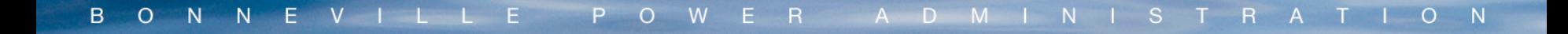

# **BP-20 Rate Case Workshop: Generation Inputs**

September 12, 2018

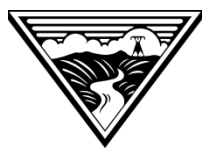

#### **Agenda**

- Balancing Reserve Forecast
- Solar Modeling
- Application of ISD for Balancing Reserve Allocation

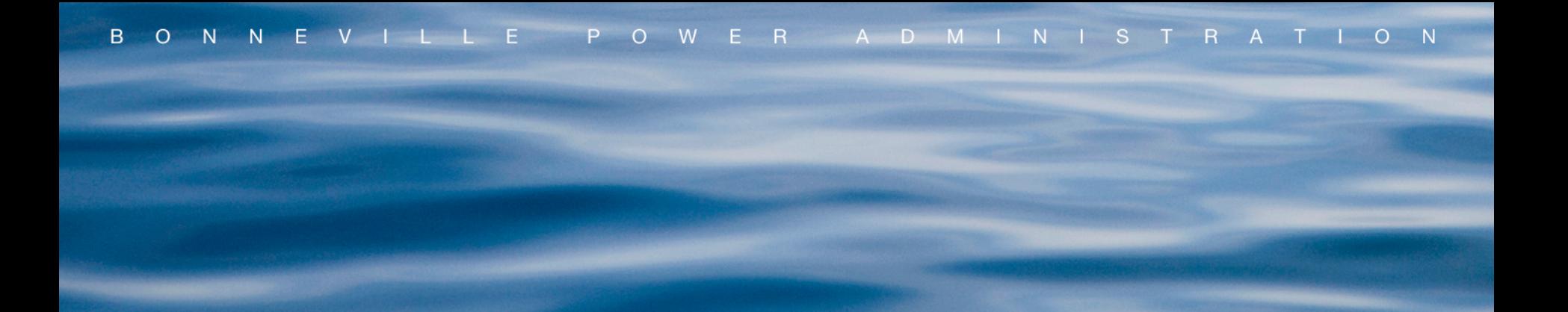

# **Balancing Reserve Forecast**

#### **Forecasted Generation Profile (MW of Installed Capacity)**

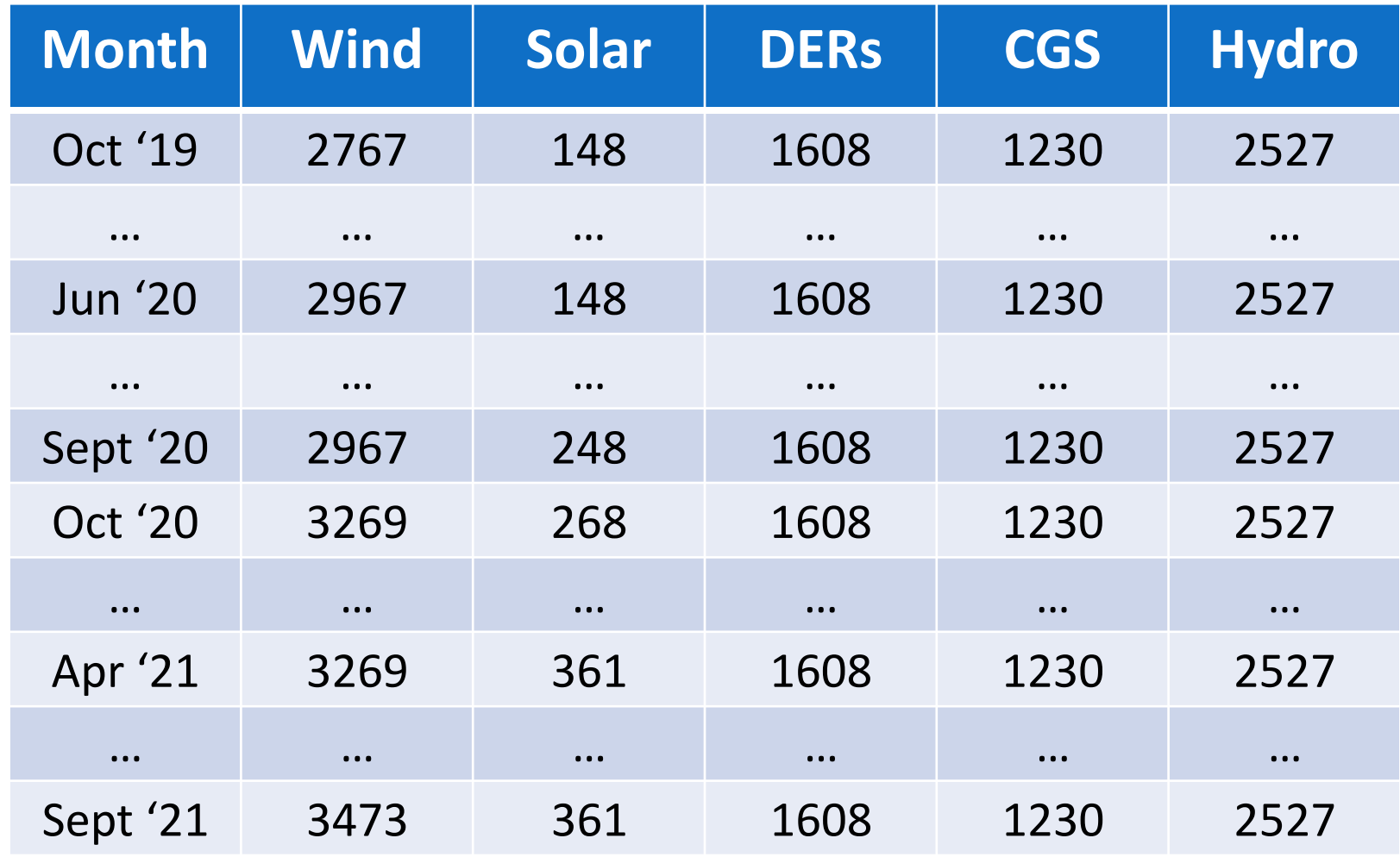

September 12, 2018 **Pre-decisional.** For discussion purposes only. 4 and 2018 1991 4

#### **Total INC Reserve Capacity by Type (MW of Balancing Reserves)**

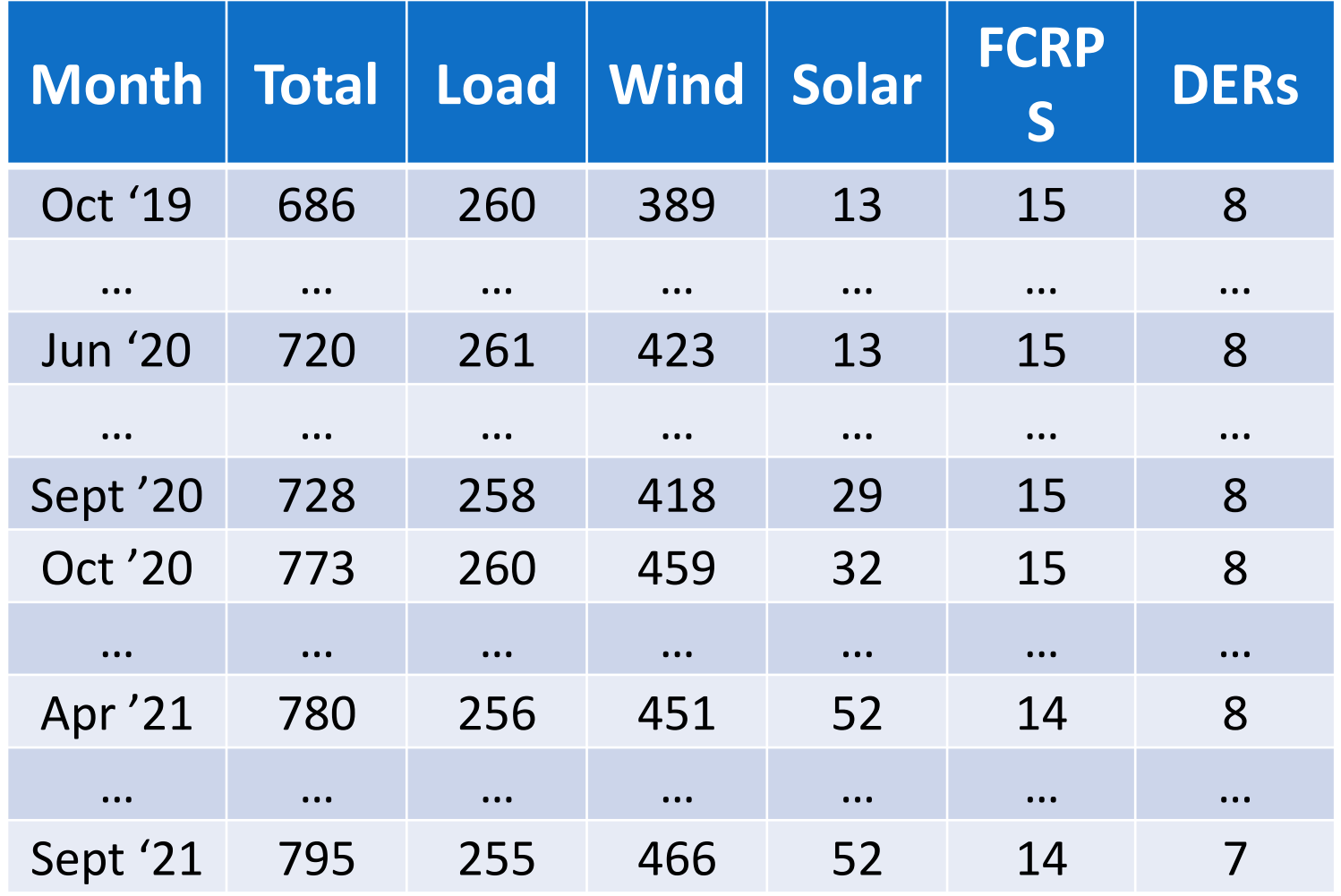

September 12, 2018 **Pre-decisional.** For discussion purposes only. 5

#### **Total DEC Reserve Capacity by Type (MW of Balancing Reserves)**

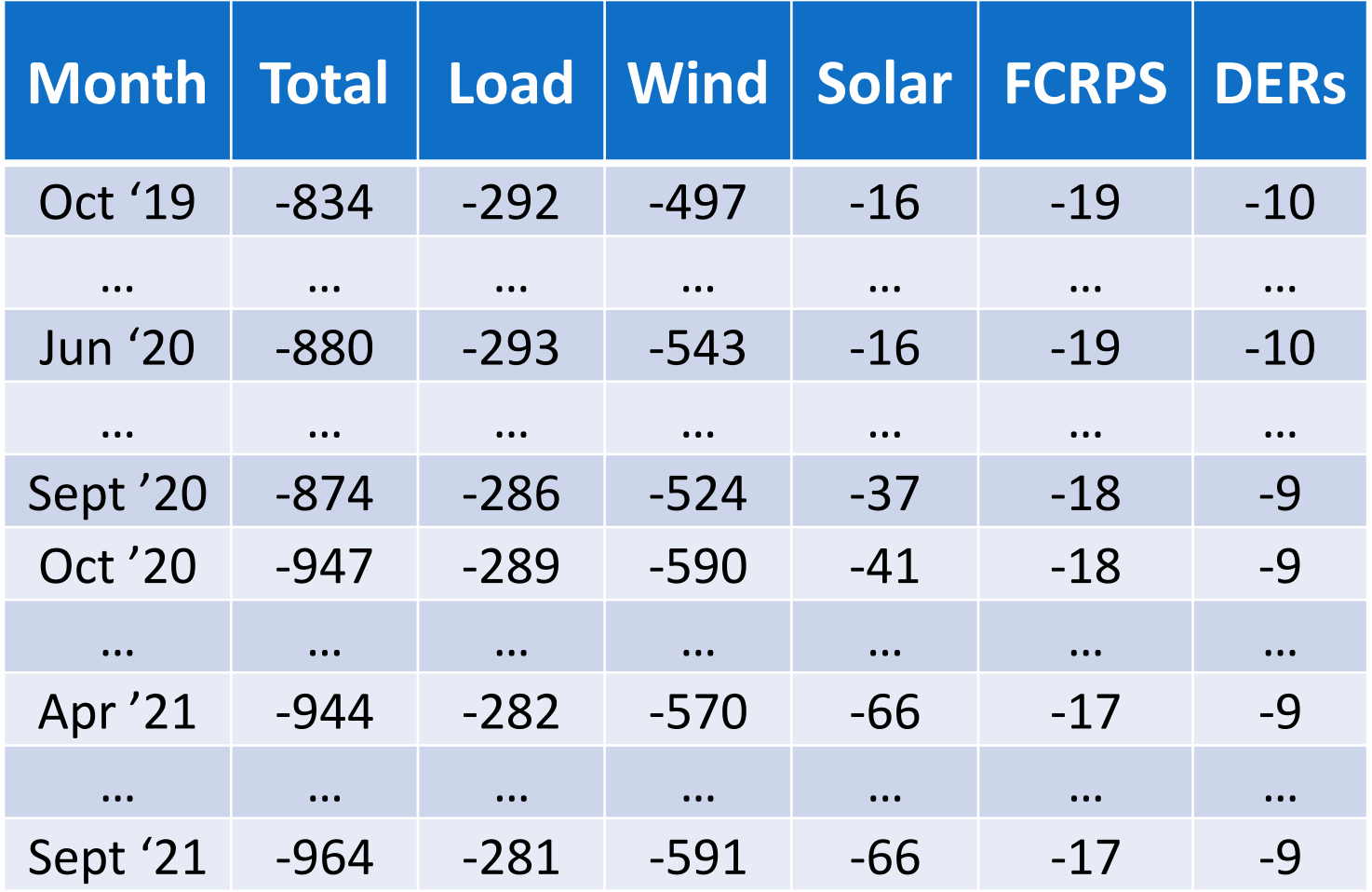

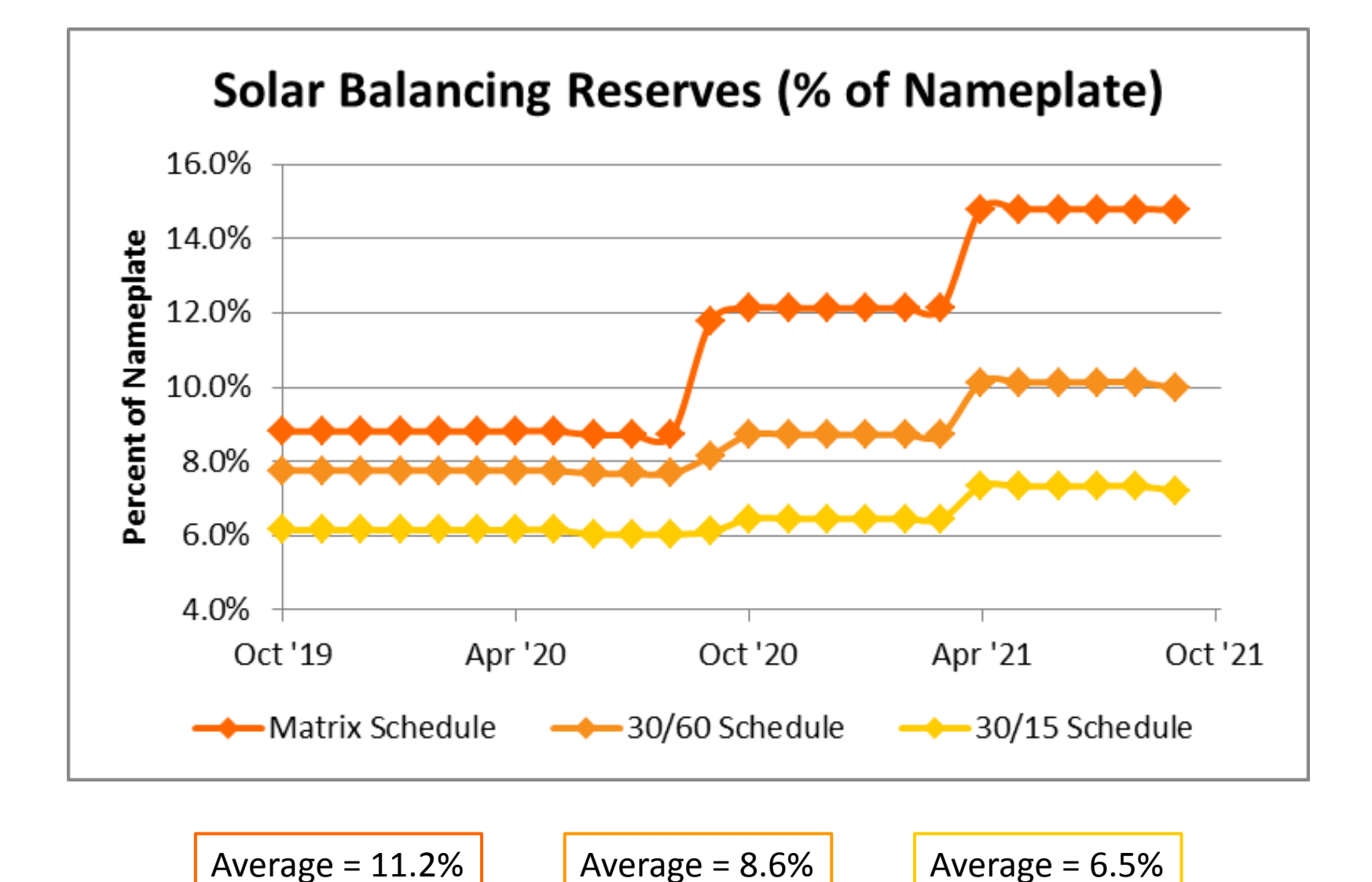

September 12, 2018 **Pre-decisional.** For discussion purposes only.

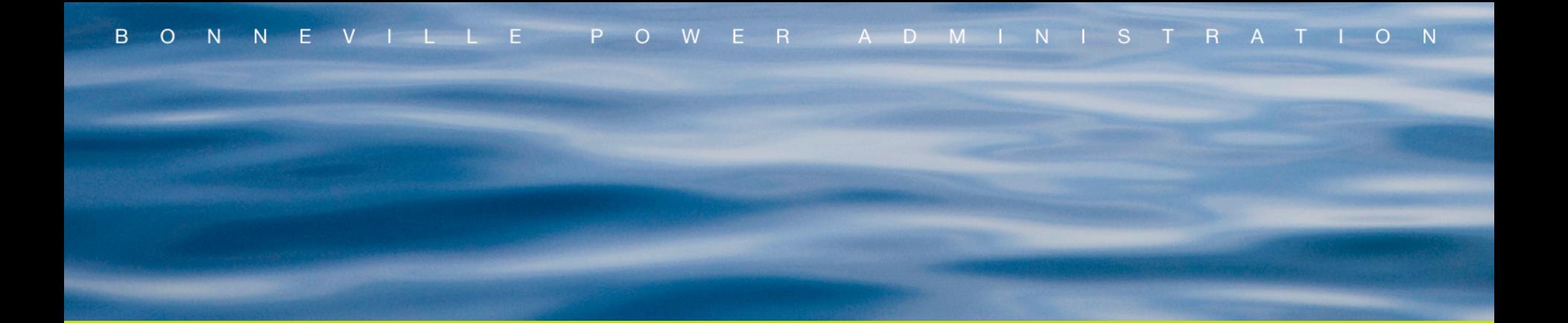

# **Solar Modeling**

## **Inverter Loading Ratio (ILR)**

- Ratio of DC Nameplate to AC Nameplate
	- DC Nameplate capacity of DC system based on number of PV panels
	- AC Nameplate capacity of DC-to-AC inverter

## **Calculate DC Power from Irradiance**

#### • For process, see appendix 1

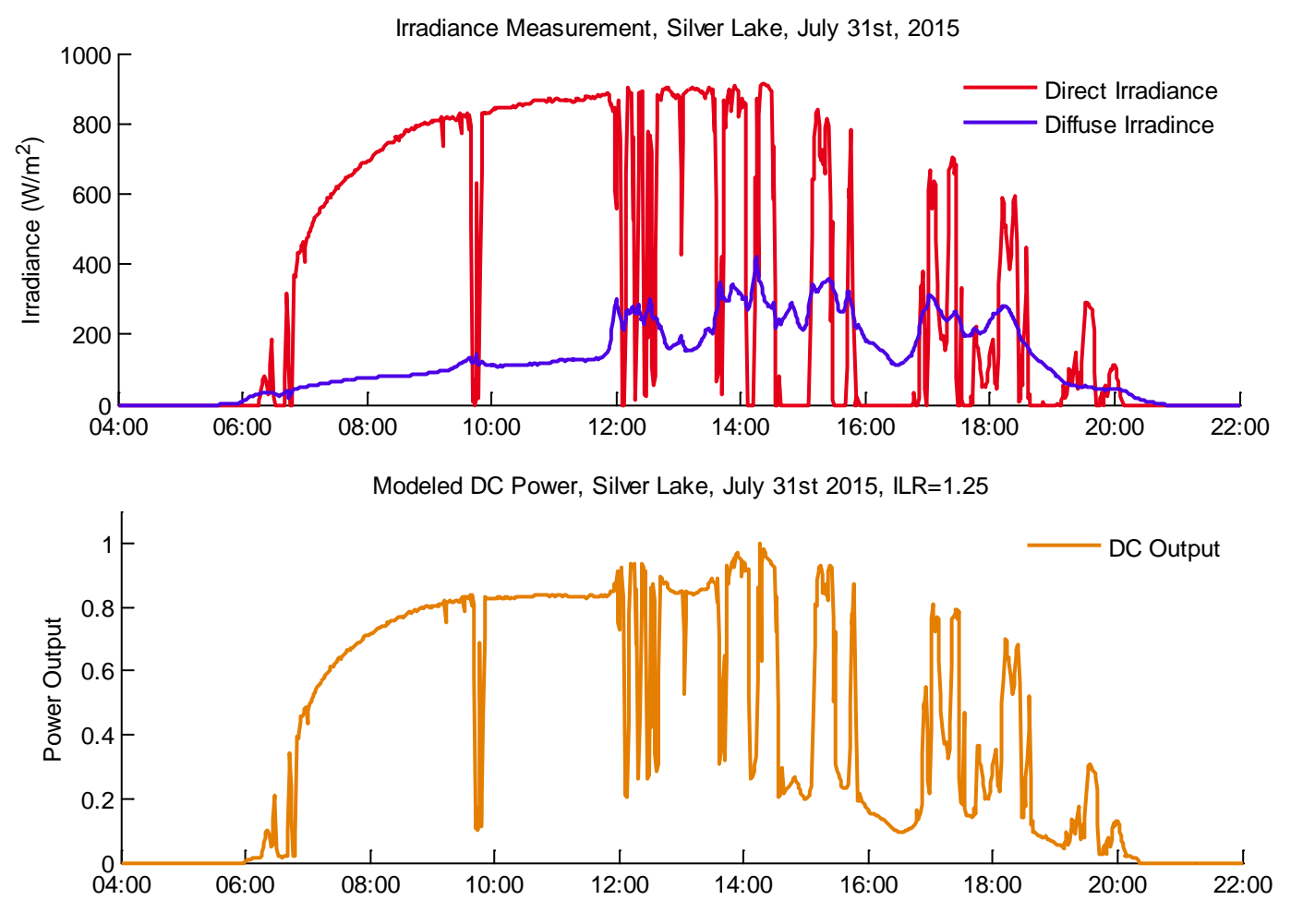

#### • For process, see appendix 2 **Scale and Shift for Proposed Plants**

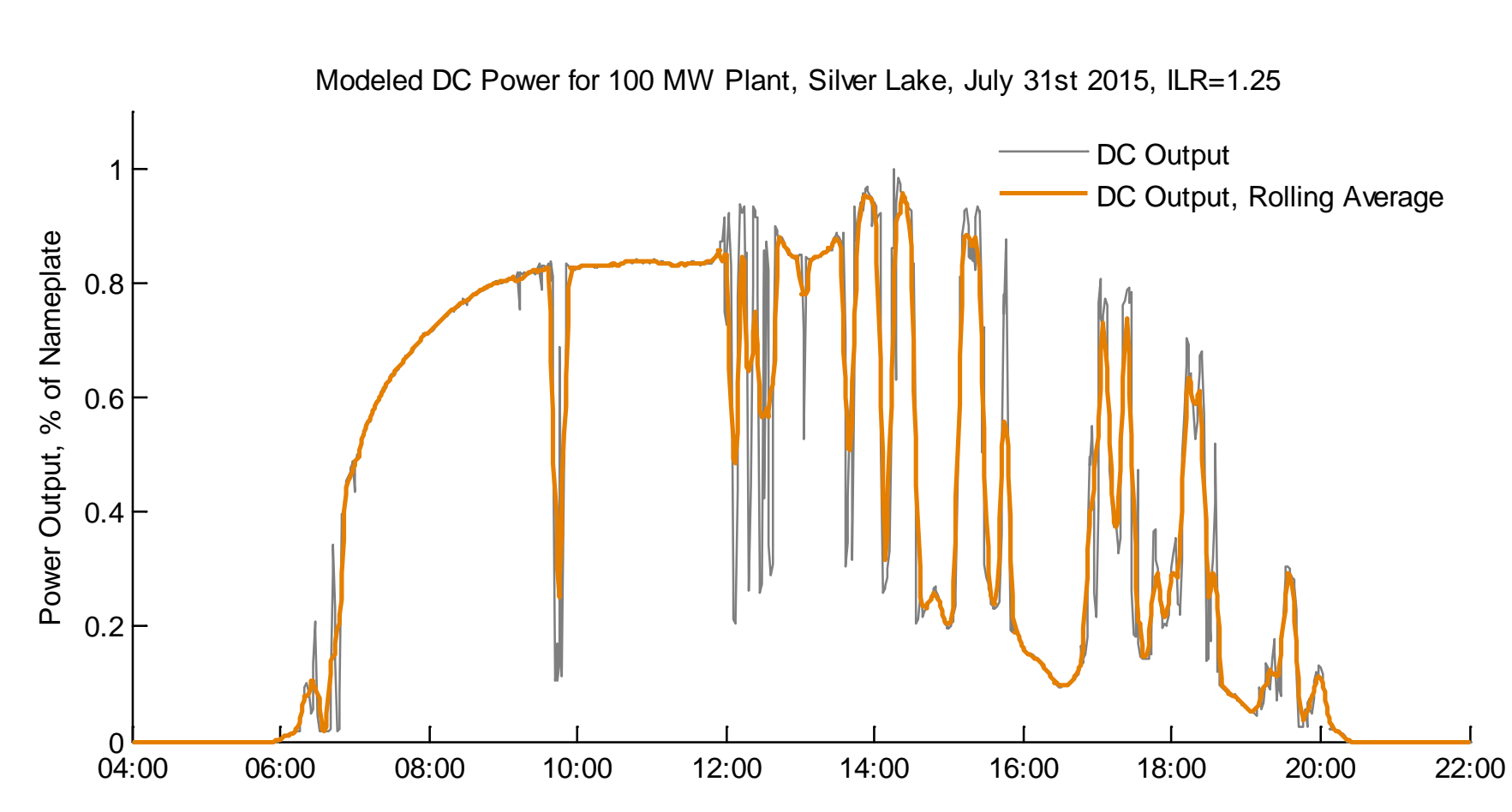

September 12, 2018 **Pre-decisional.** For discussion purposes only. The september 12, 2018

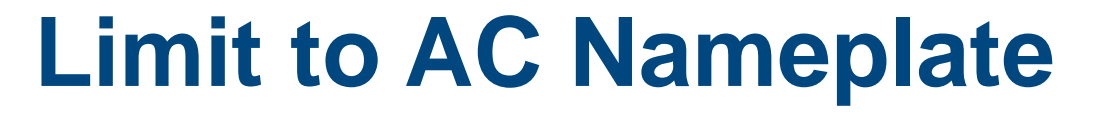

#### DC output clipped to AC nameplate

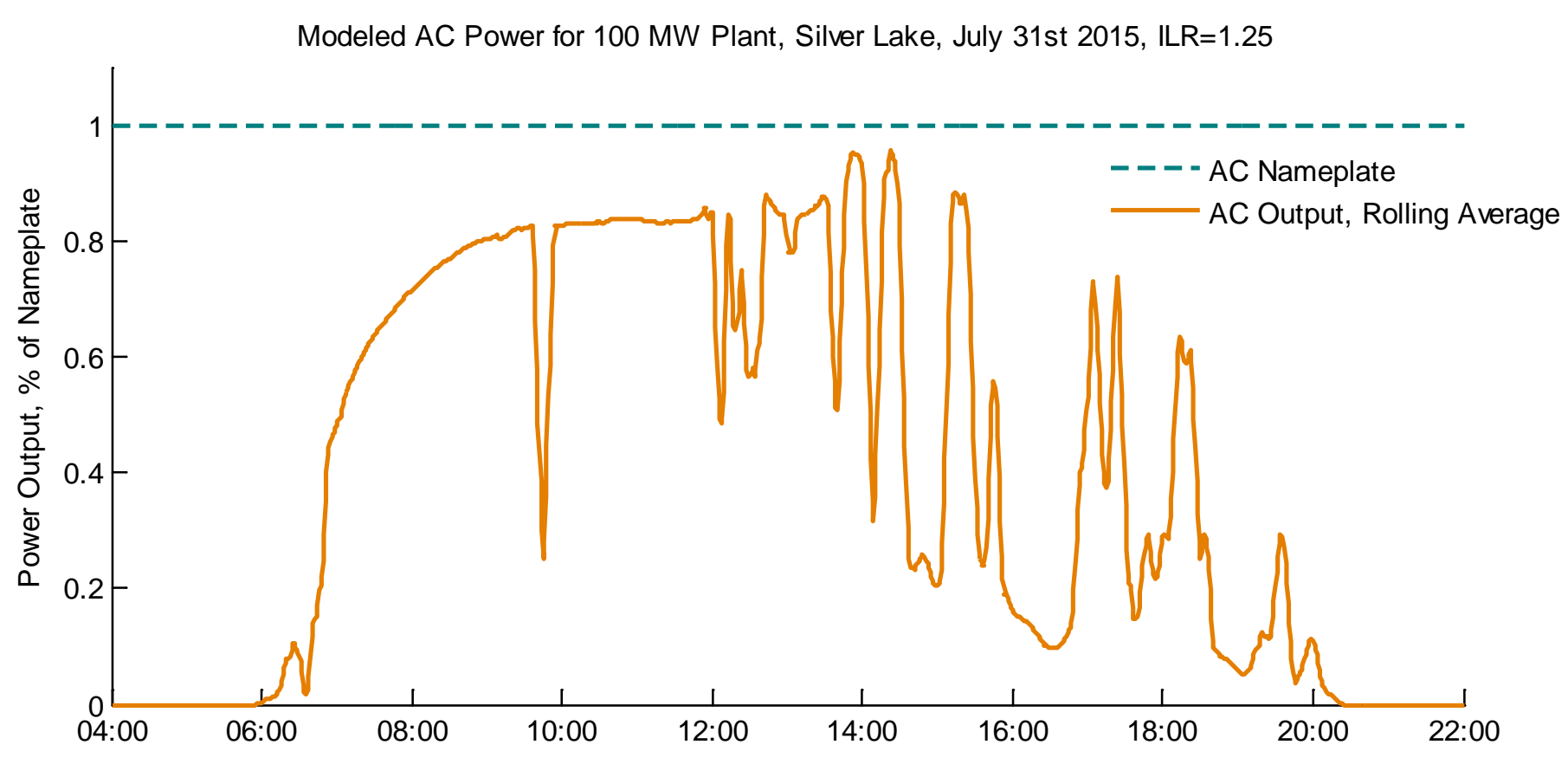

## **Create Schedule**

#### • For matrix schedule creation, see appendix 3

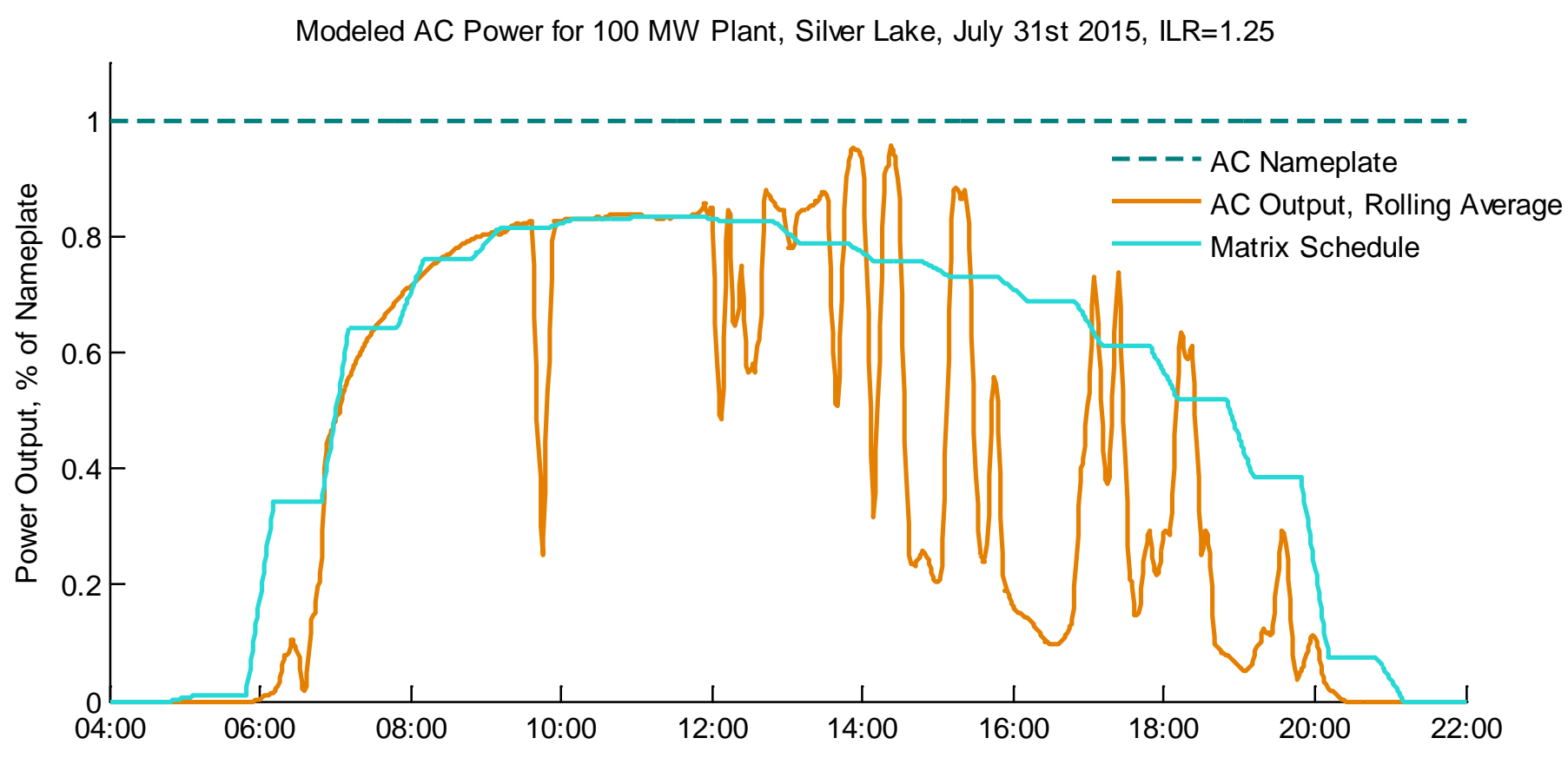

September 12, 2018 **Pre-decisional.** For discussion purposes only. 13

## **Calculate Station Control Error**

#### • Station Control Error = Schedule – Generation

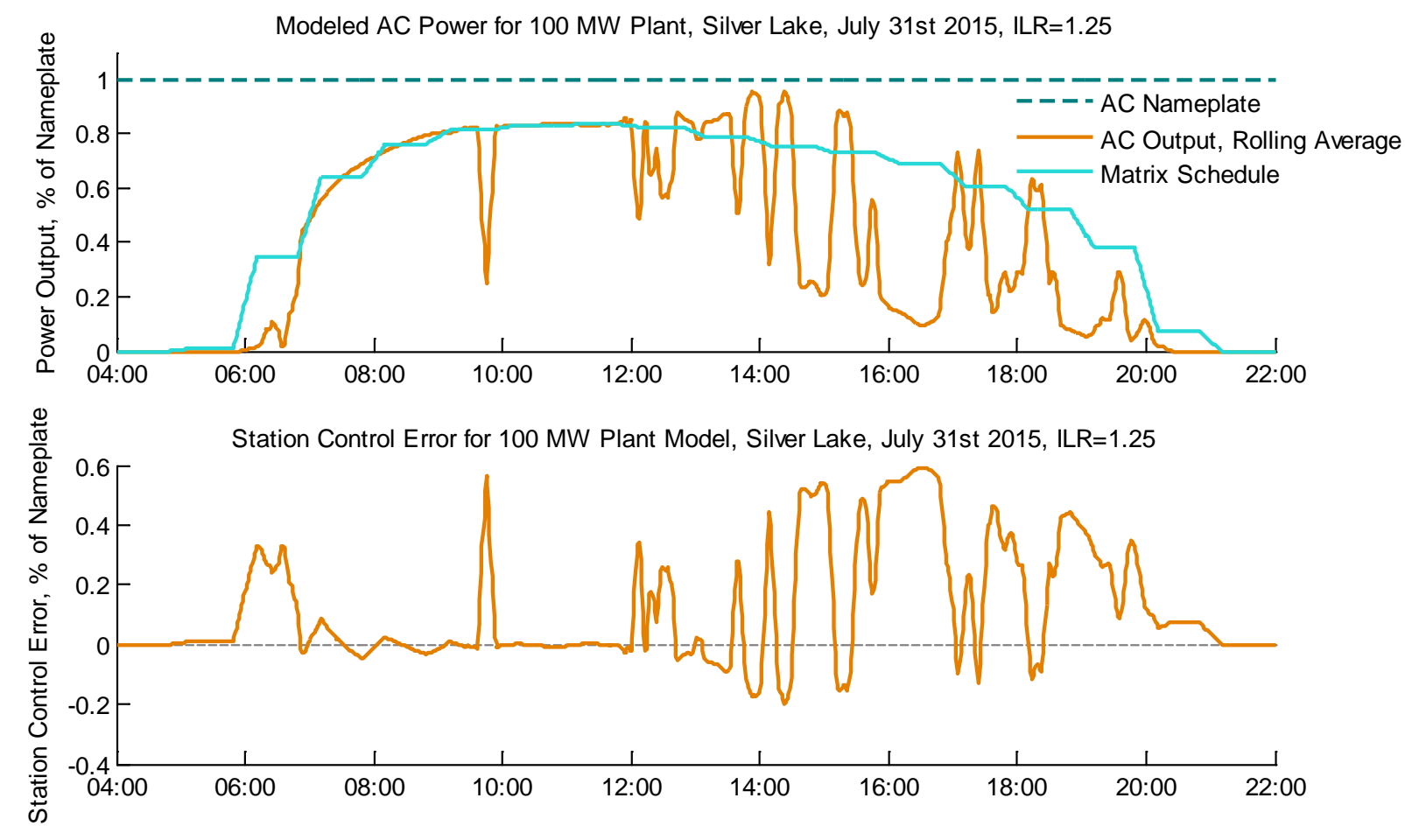

## **Calculate DC Power from Irradiance**

#### • For process, see appendix 1

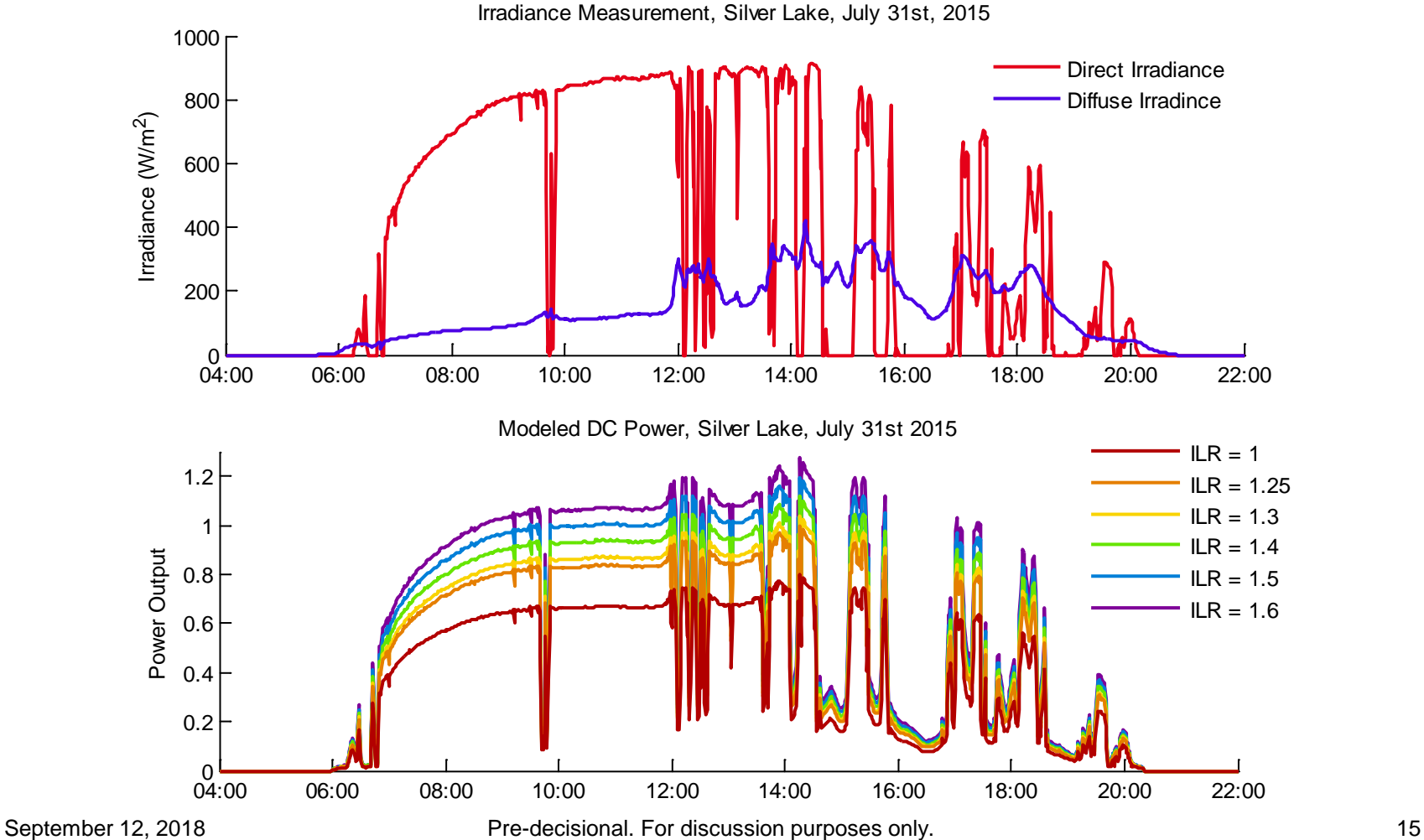

## **Scale and Shift for Proposed Plants**

#### • For process, see appendix 2

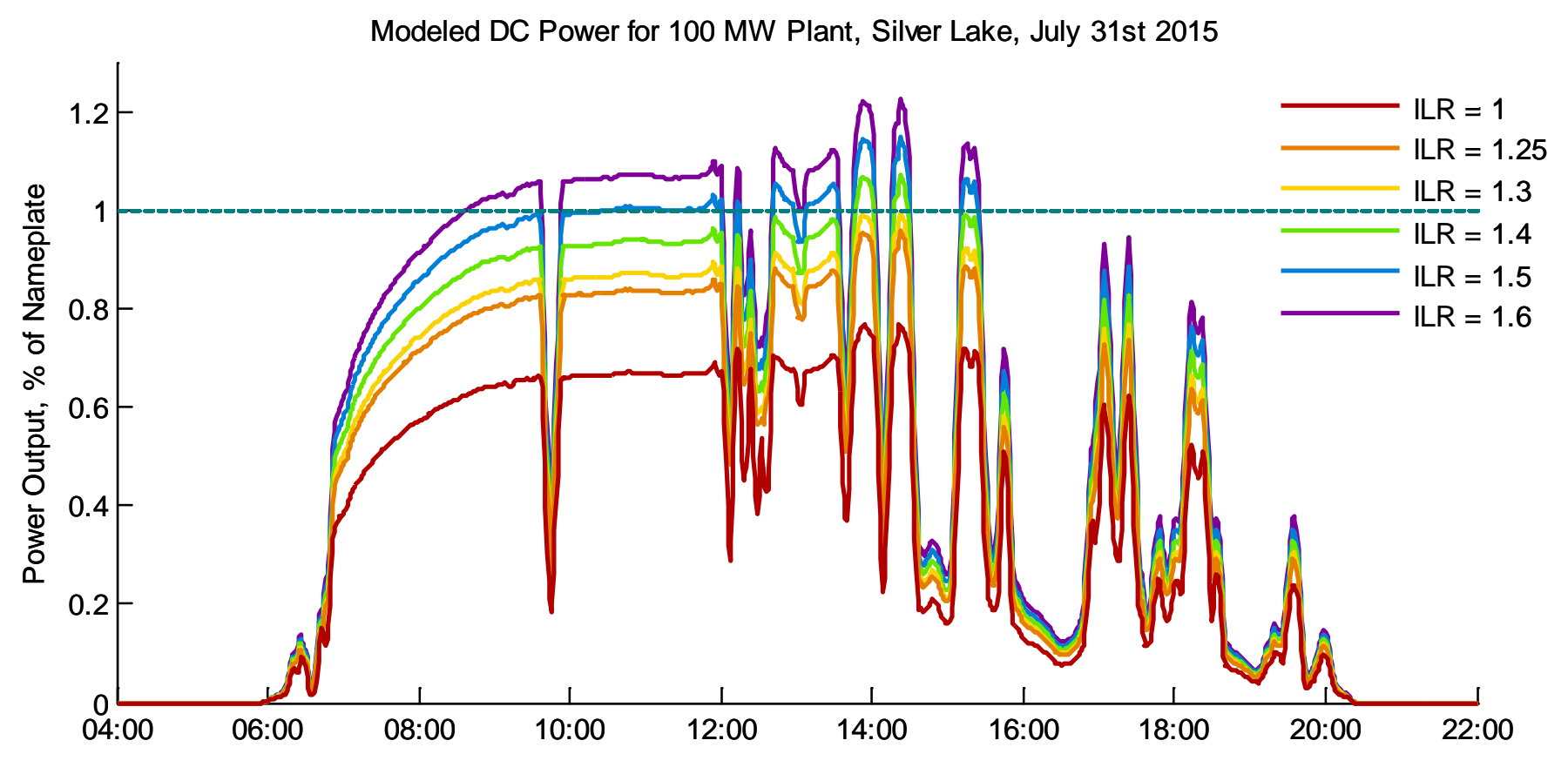

September 12, 2018 **Pre-decisional.** For discussion purposes only. 16 and 16 and 16

## **Limit to AC Nameplate**

#### • DC output clipped to AC nameplate

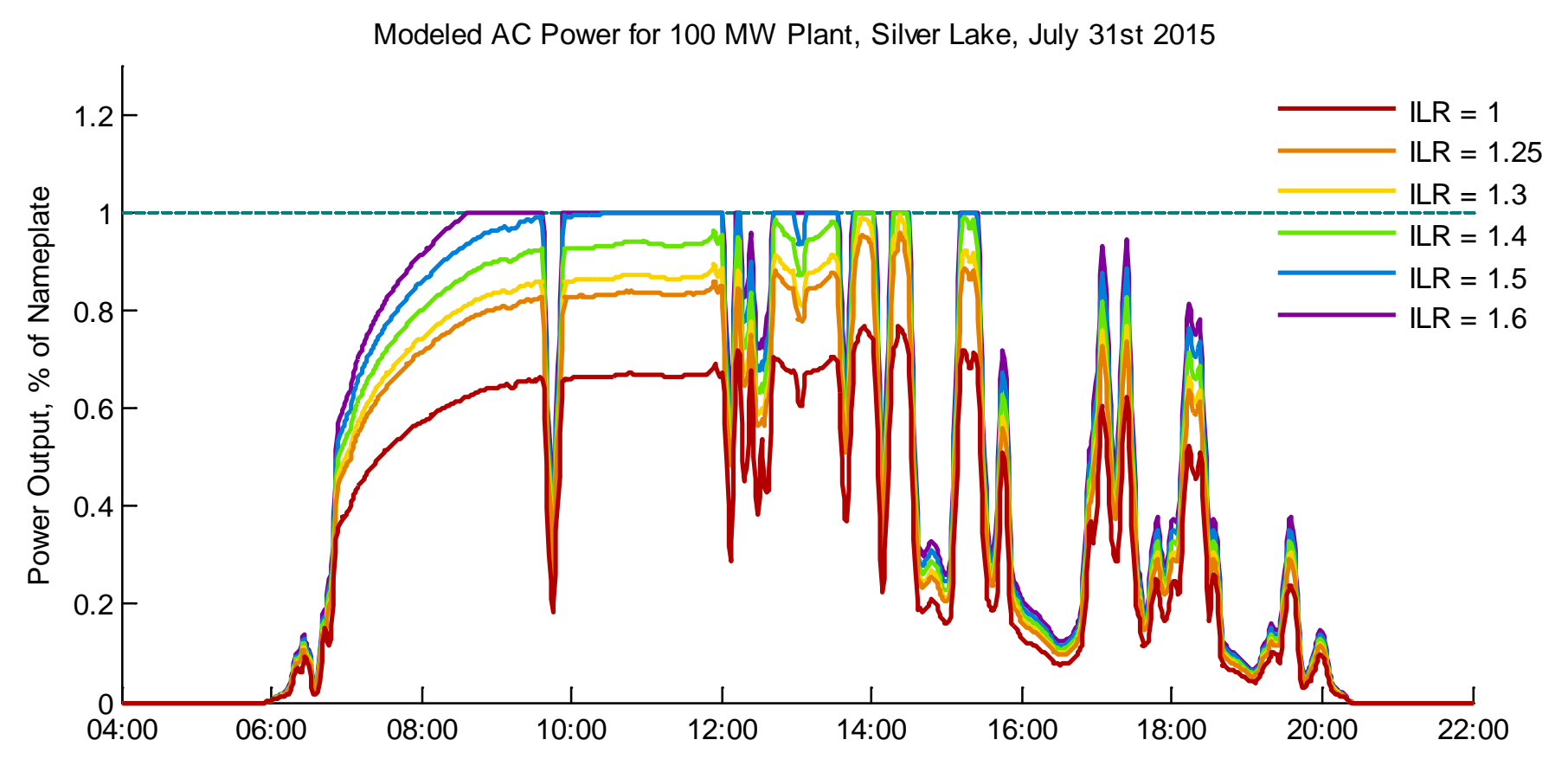

September 12, 2018 **Pre-decisional.** For discussion purposes only. 17

#### **Create Schedule**

• For matrix schedule creation, see appendix 3

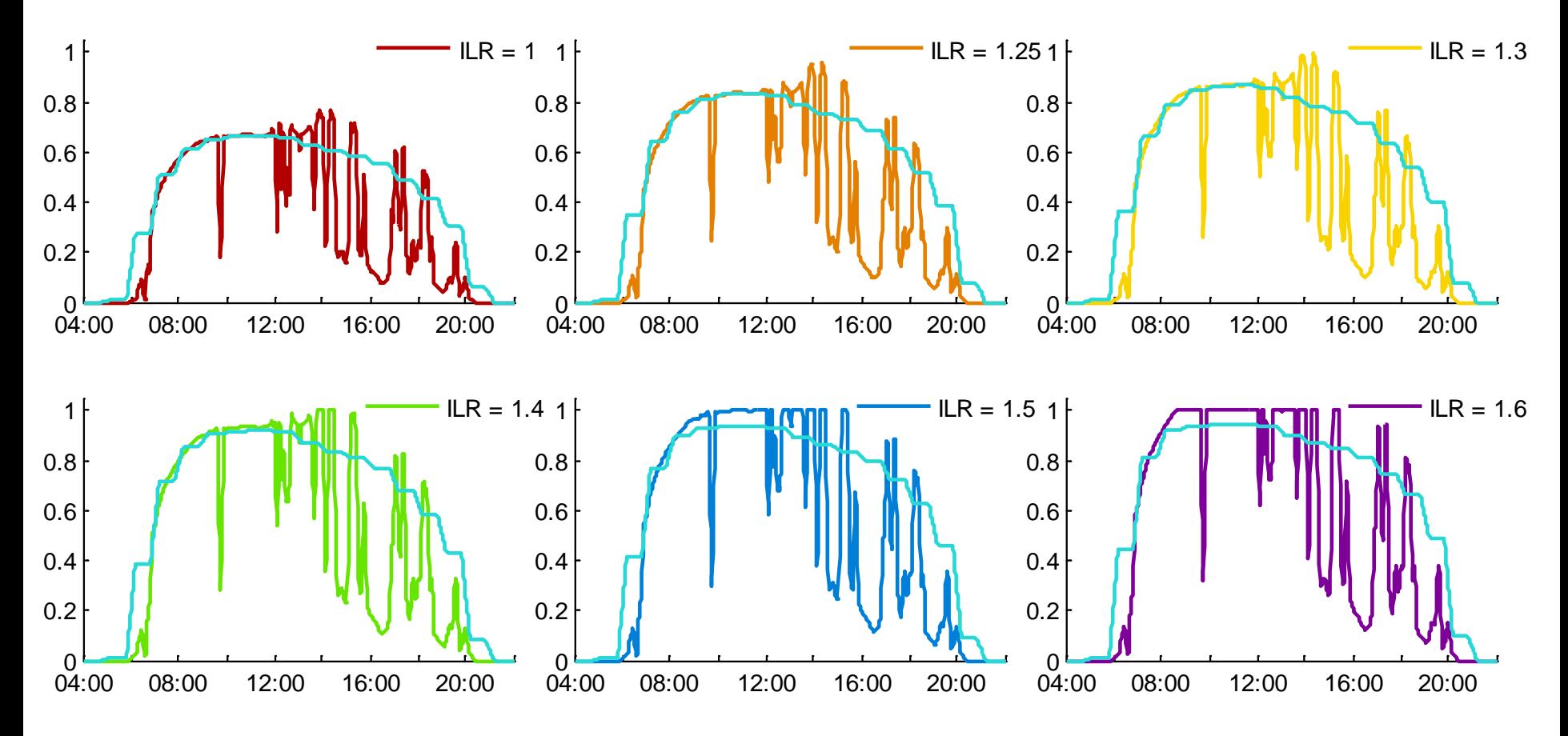

#### **Calculate Station Control Error**

• Station Control Error = Schedule – Generation

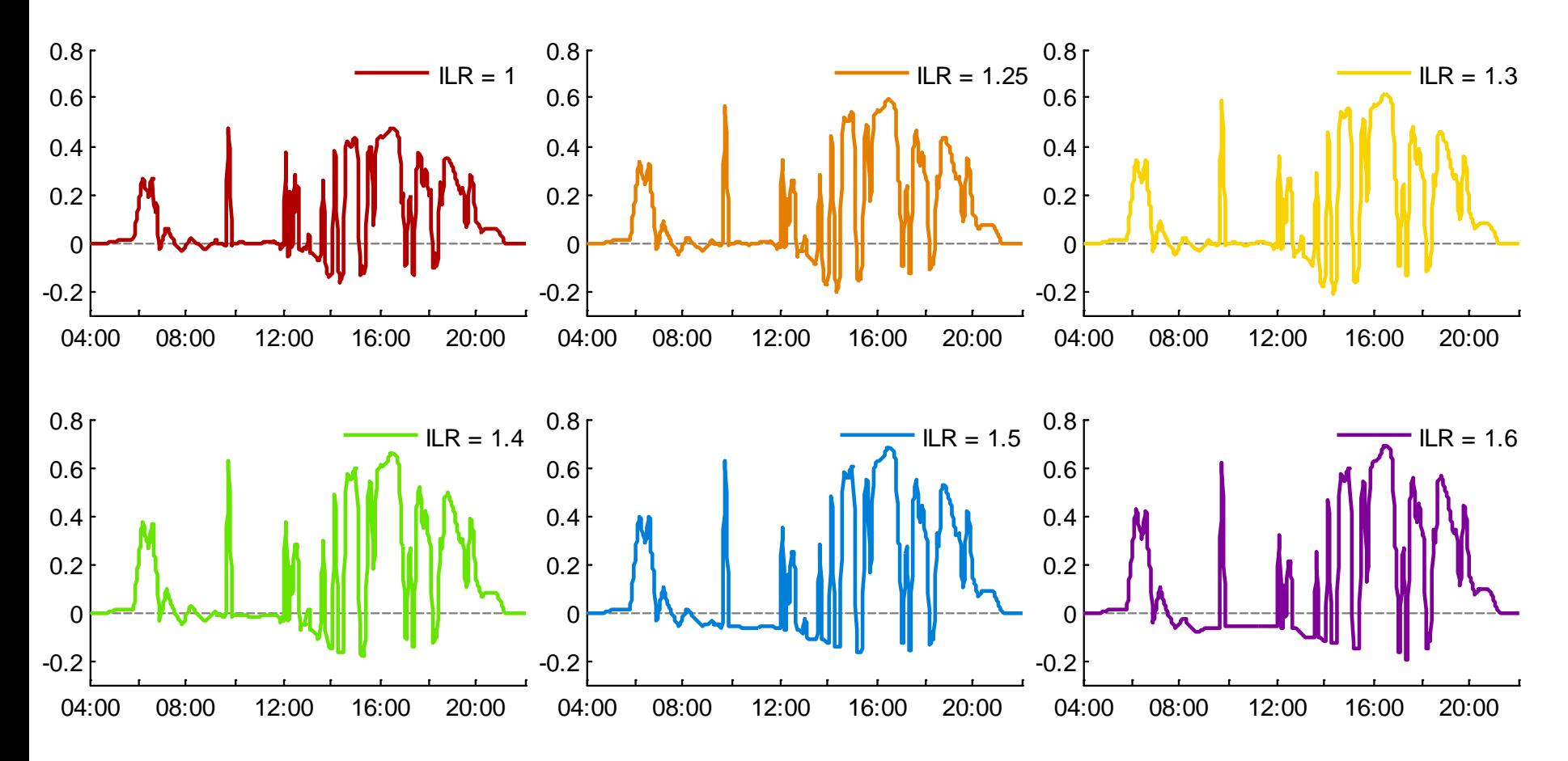

## **Calculate Station Control Error**

#### • Station Control Error = Schedule – Generation

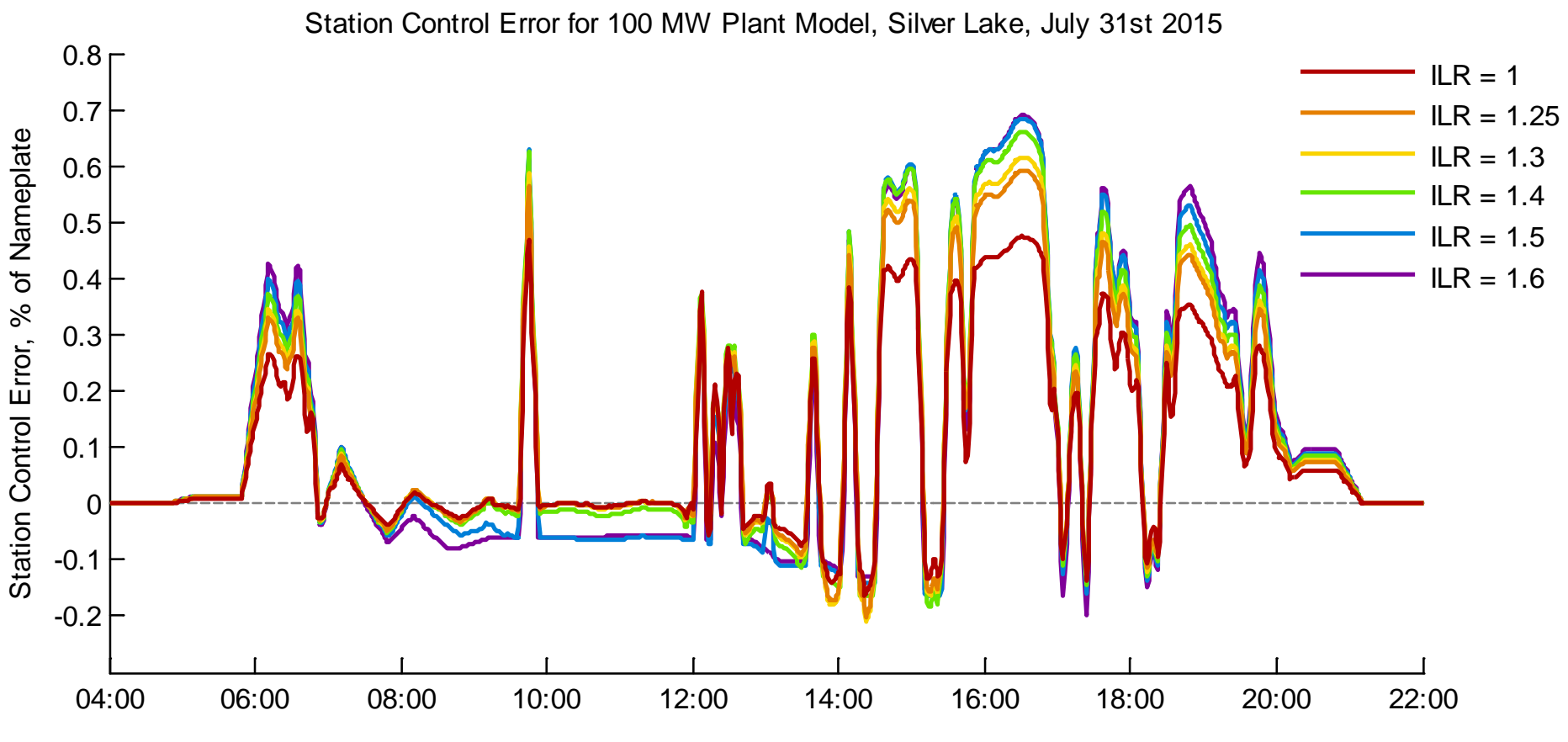

September 12, 2018 **Pre-decisional.** For discussion purposes only. 20

#### **Inverter Loading Ratio Impact Comparison**

• Percent of Minutes Clipped at Various ILRs for each Solar Data Sensor Location

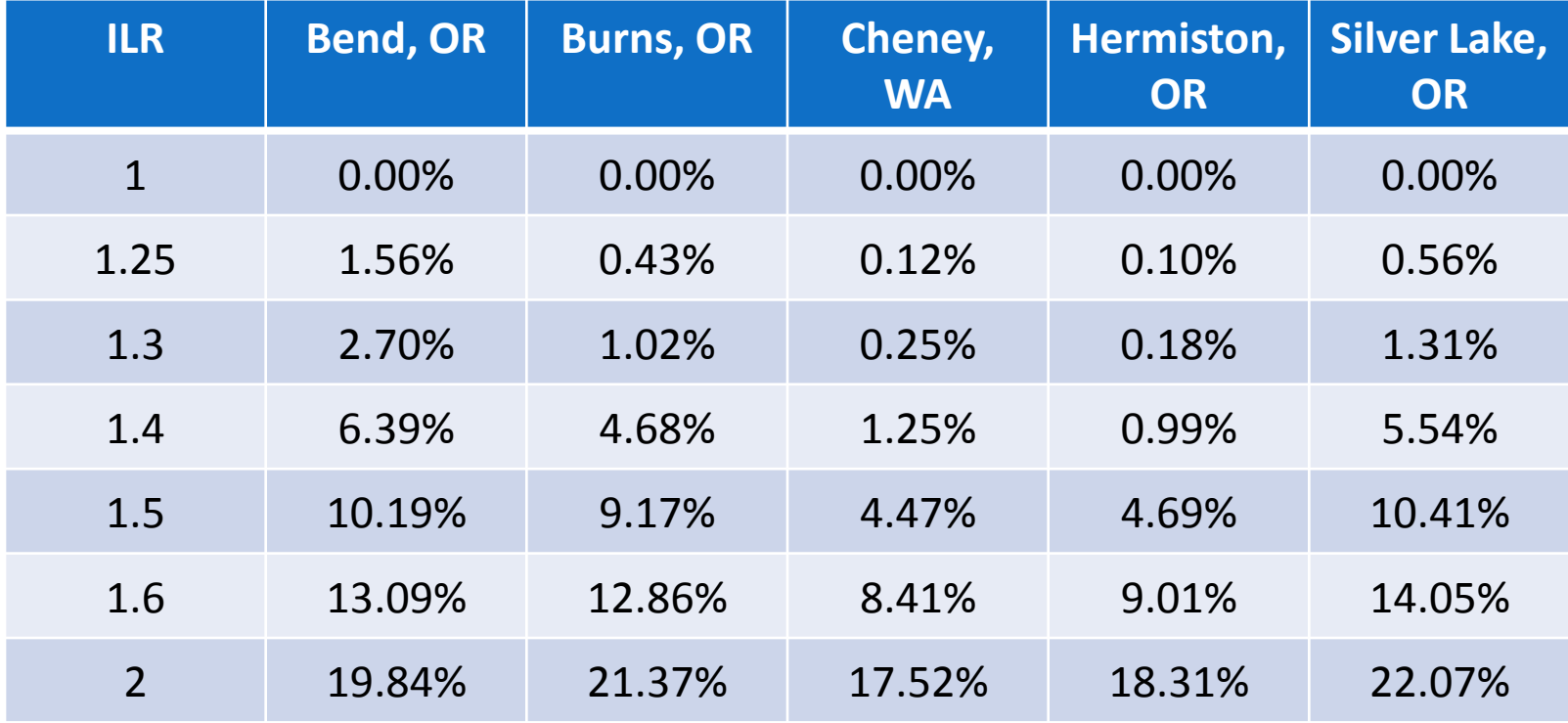

#### **Inverter Loading Ratio Impact Comparison**

• Average Solar Balancing Reserves as Percent of Nameplate Across Rate Period at Various ILRs

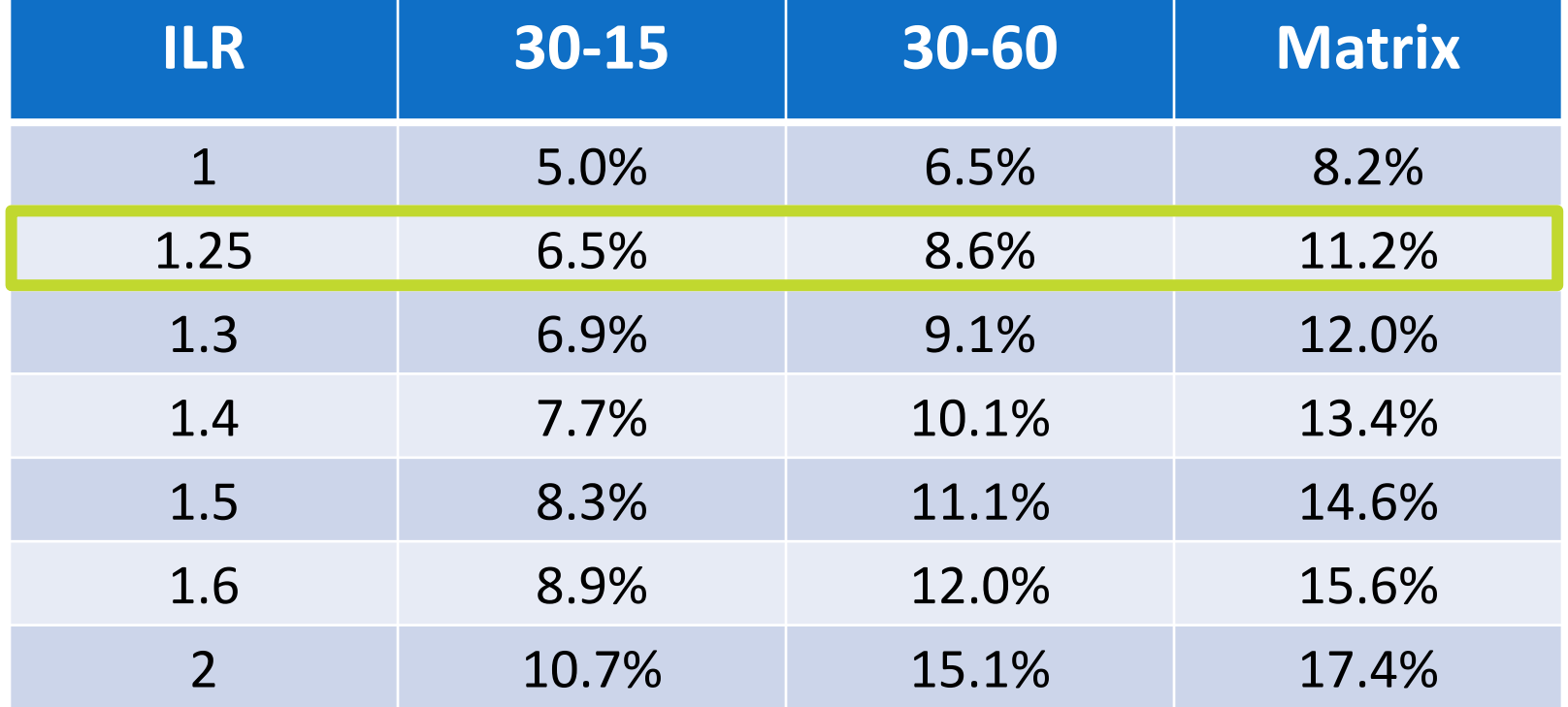

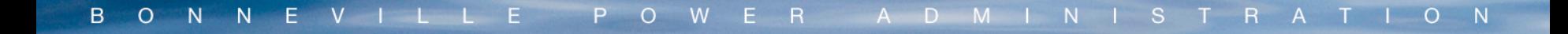

# **Application of ISD for Balancing Reserve Allocation**

#### **Netted Error by Group**

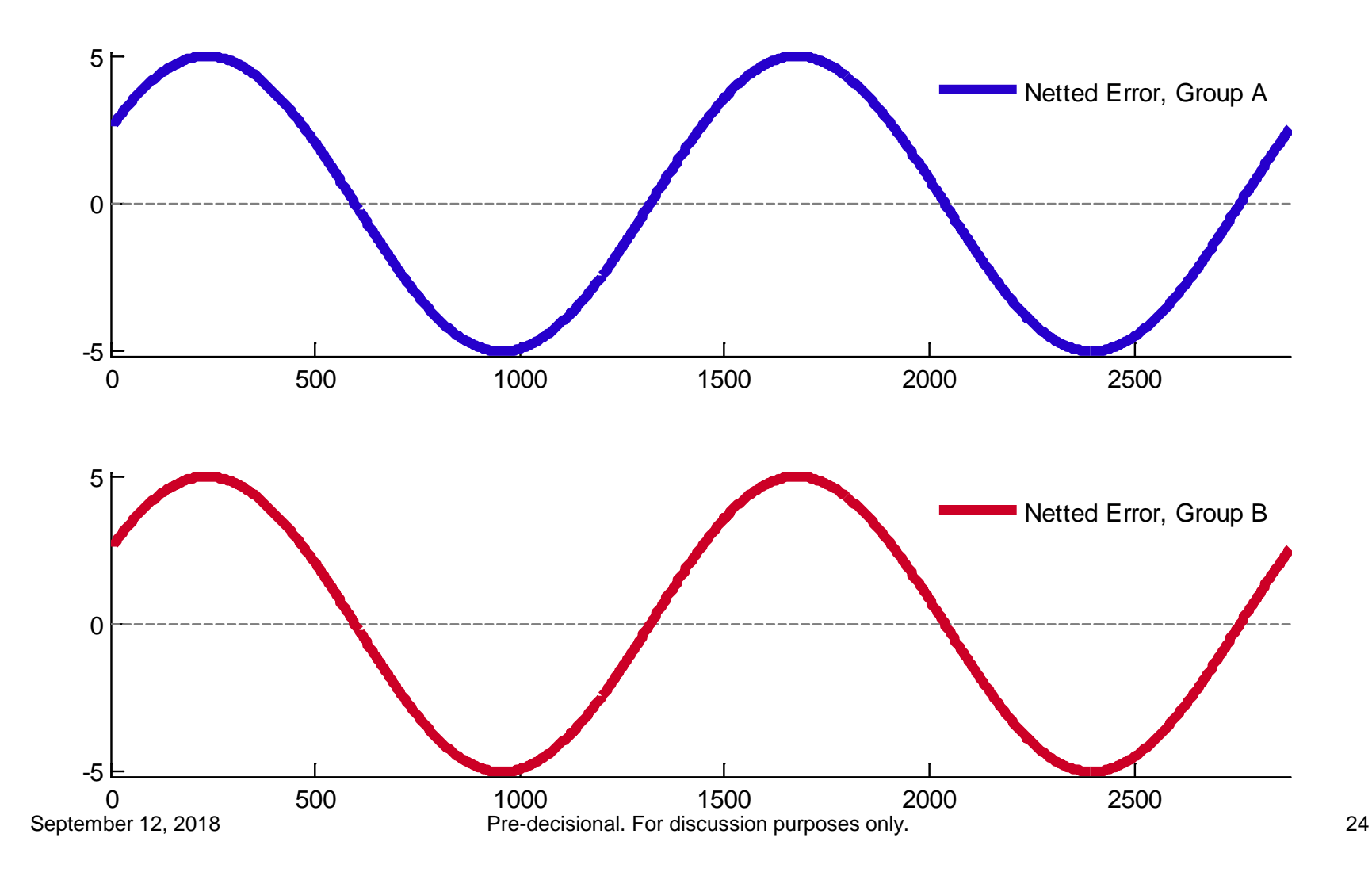

#### **Summed Netted Error**

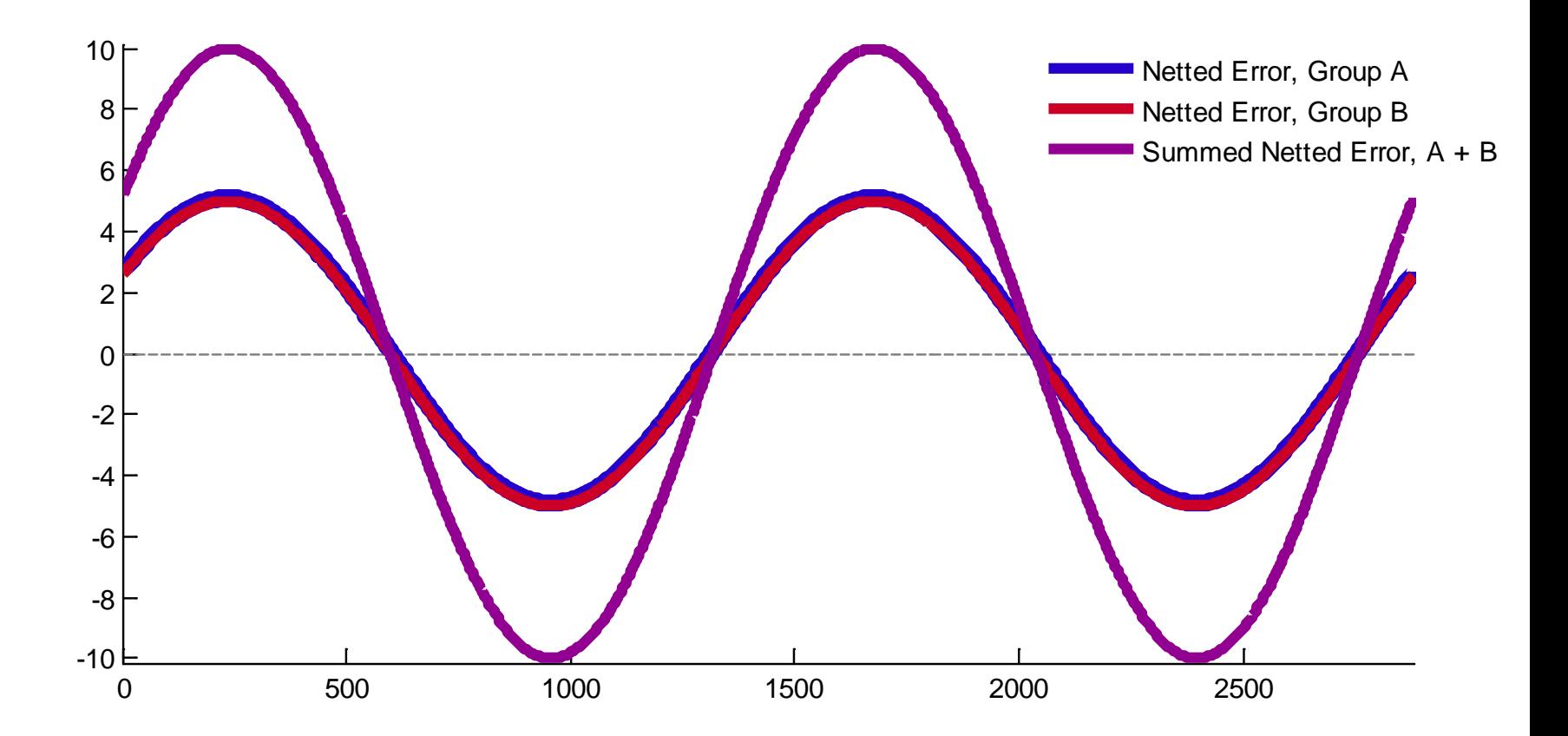

#### **Divide into 24, hour-based sets**

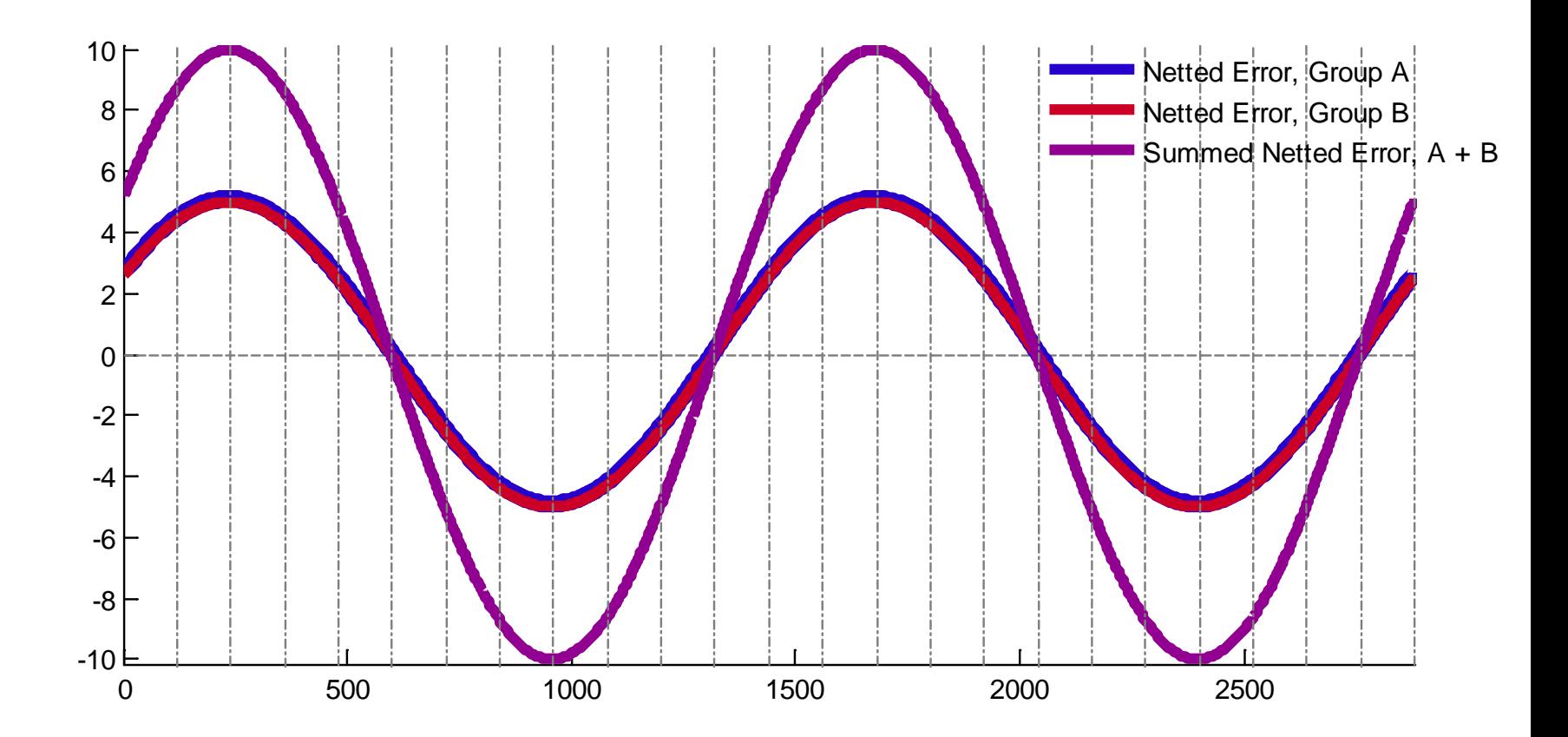

#### **Determine 24 ISD Allocations**

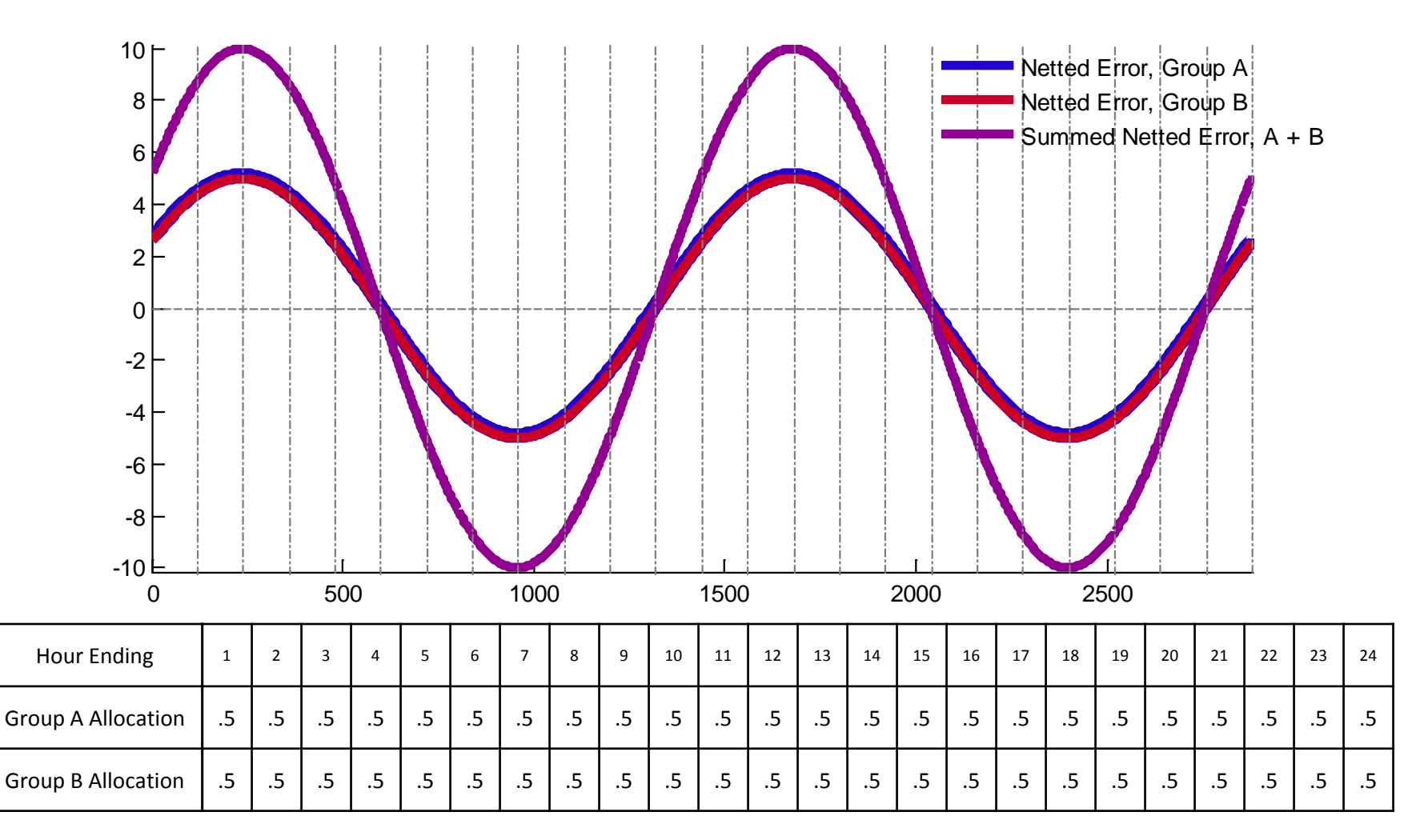

#### **Identify maximum allocation per group**

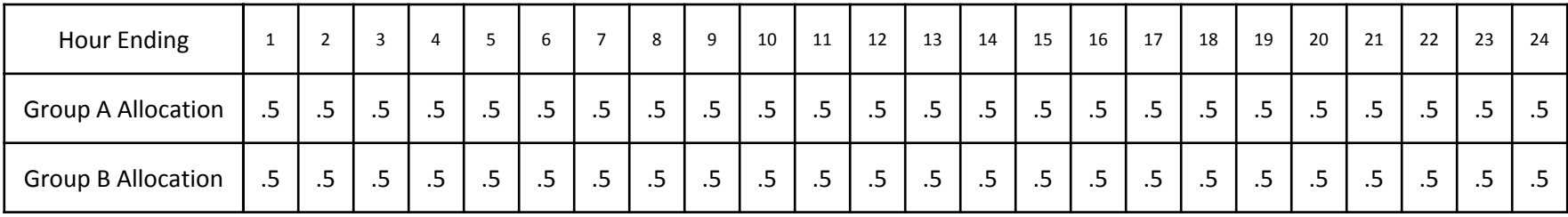

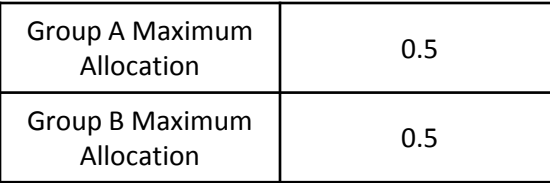

#### **Calculate final allocation**

• Weight to a total of 1 (divide by sum of max allocations)

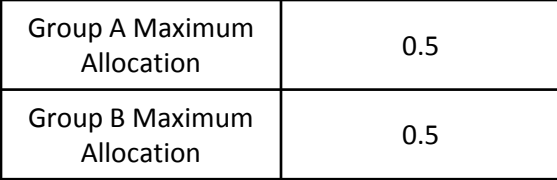

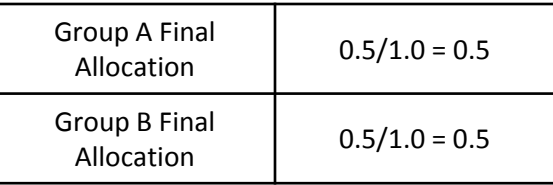

#### **Netted Error by Group**

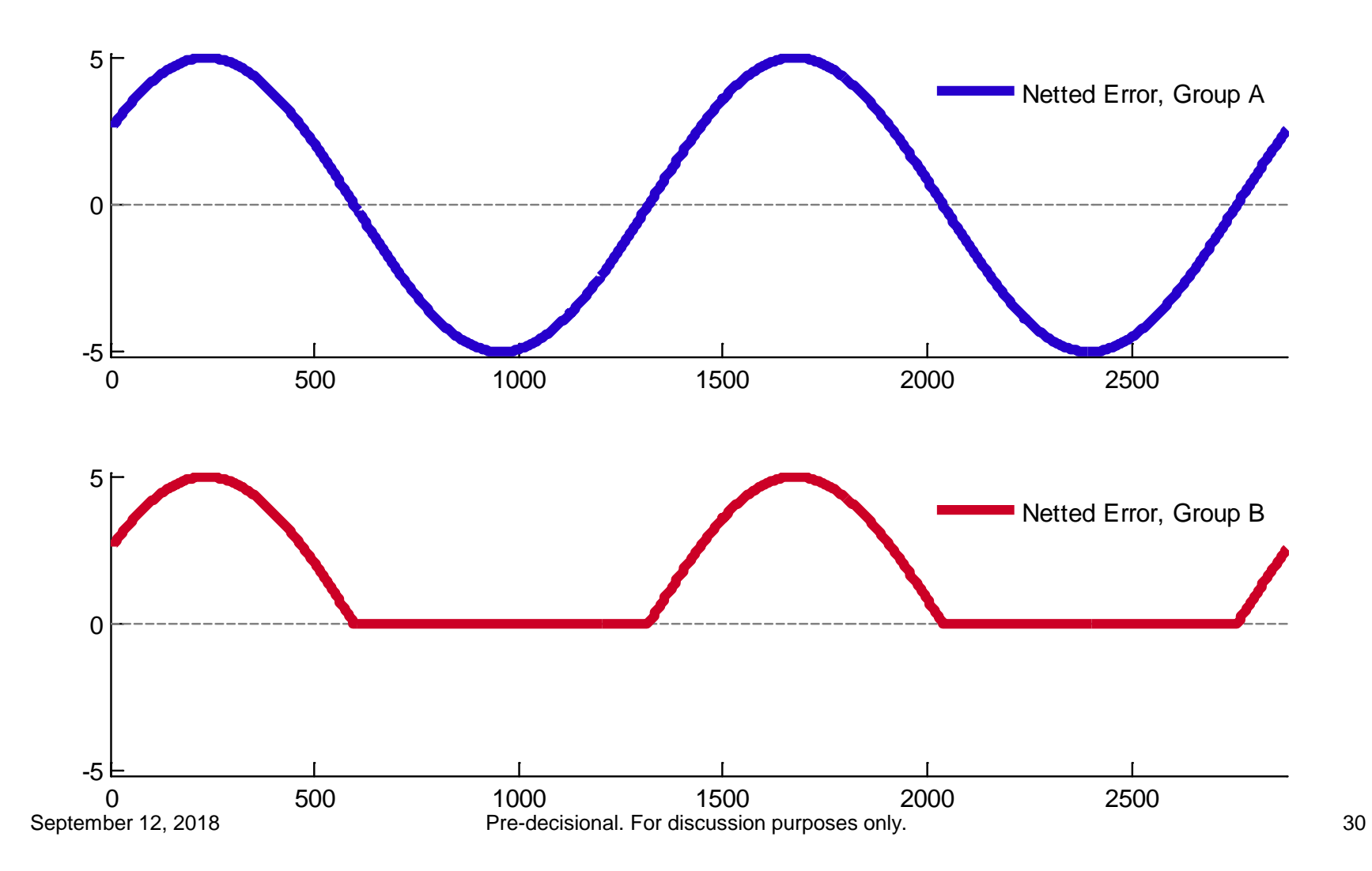

#### **Summed Netted Error**

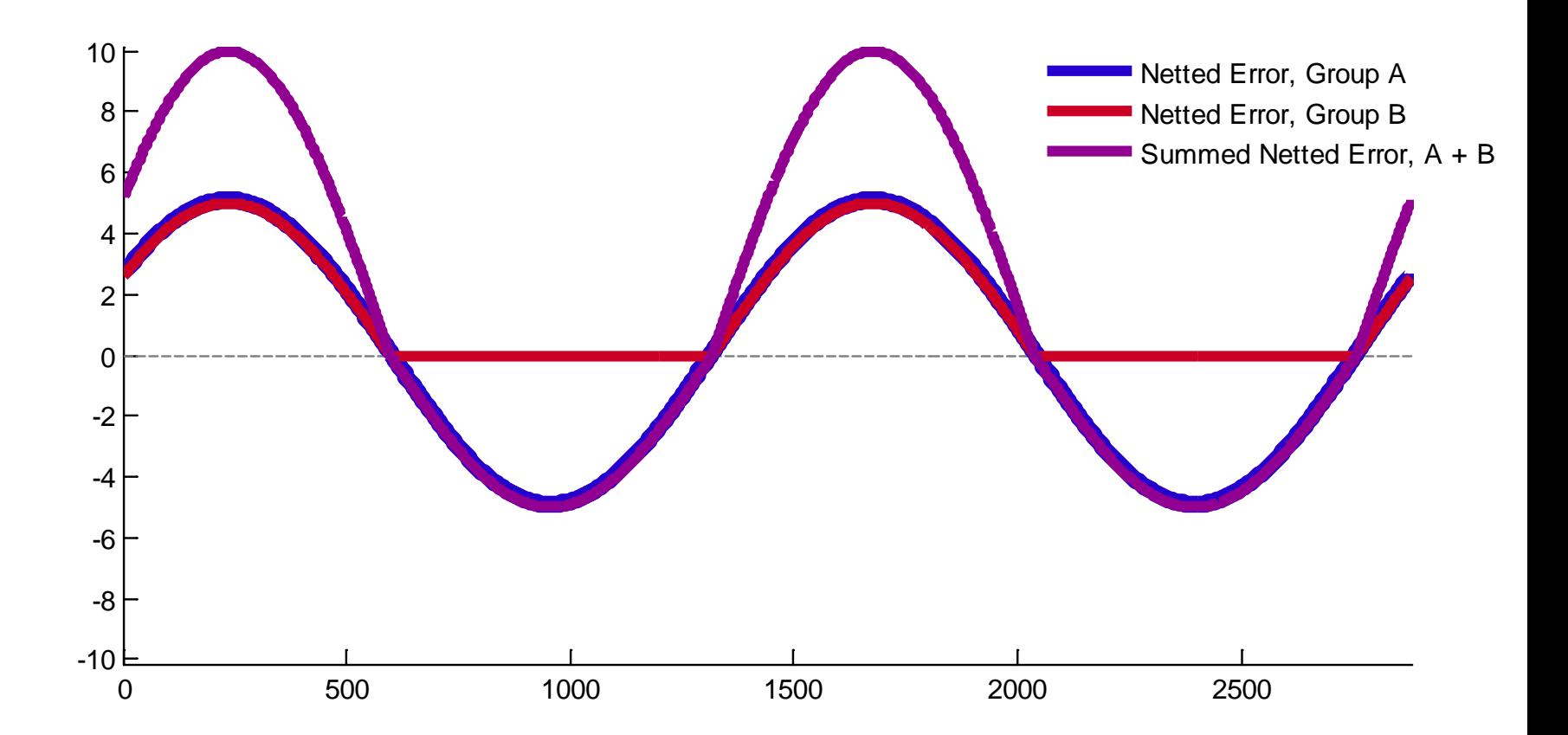

#### **Divide into 24, hour-based sets**

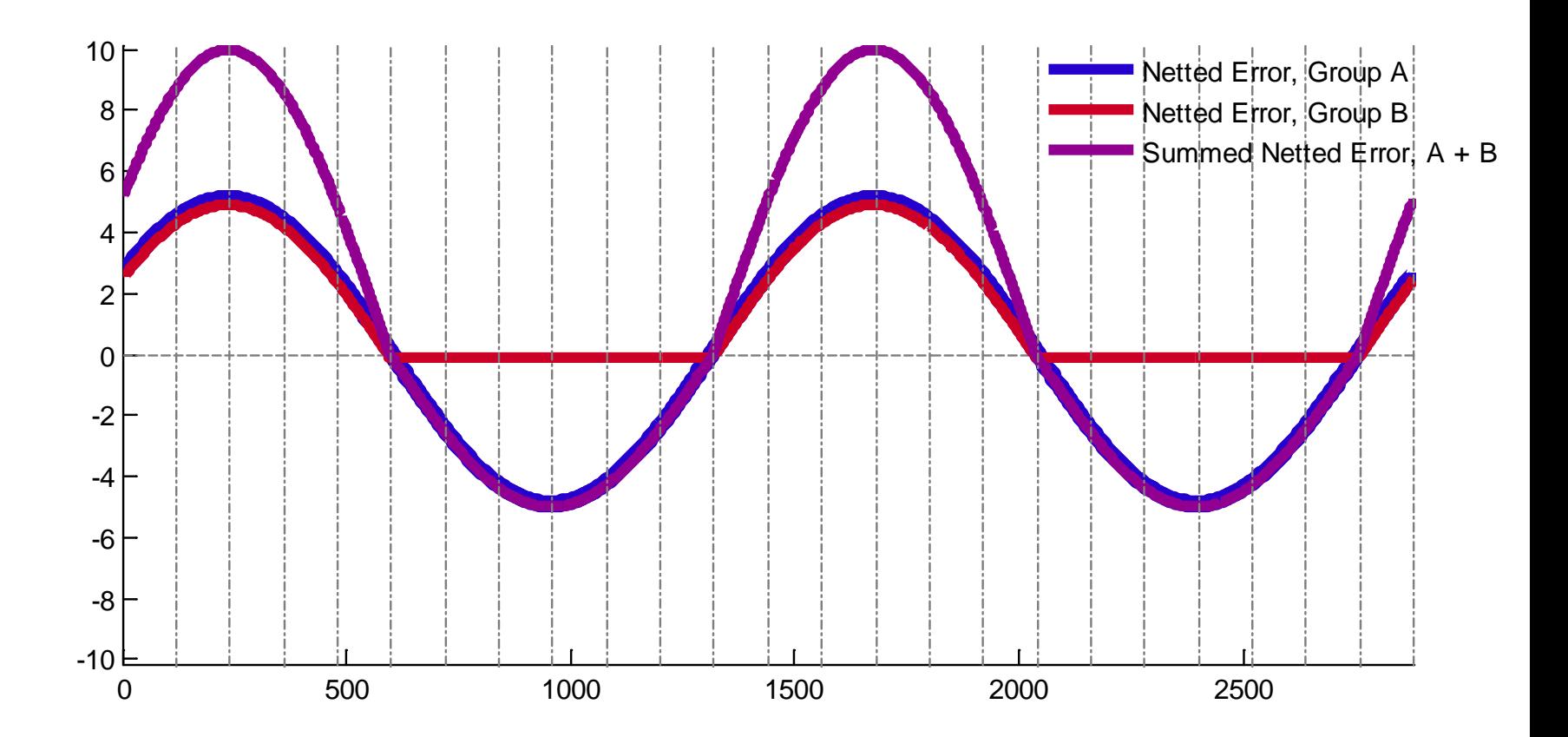

#### **Determine 24 ISD Allocations**

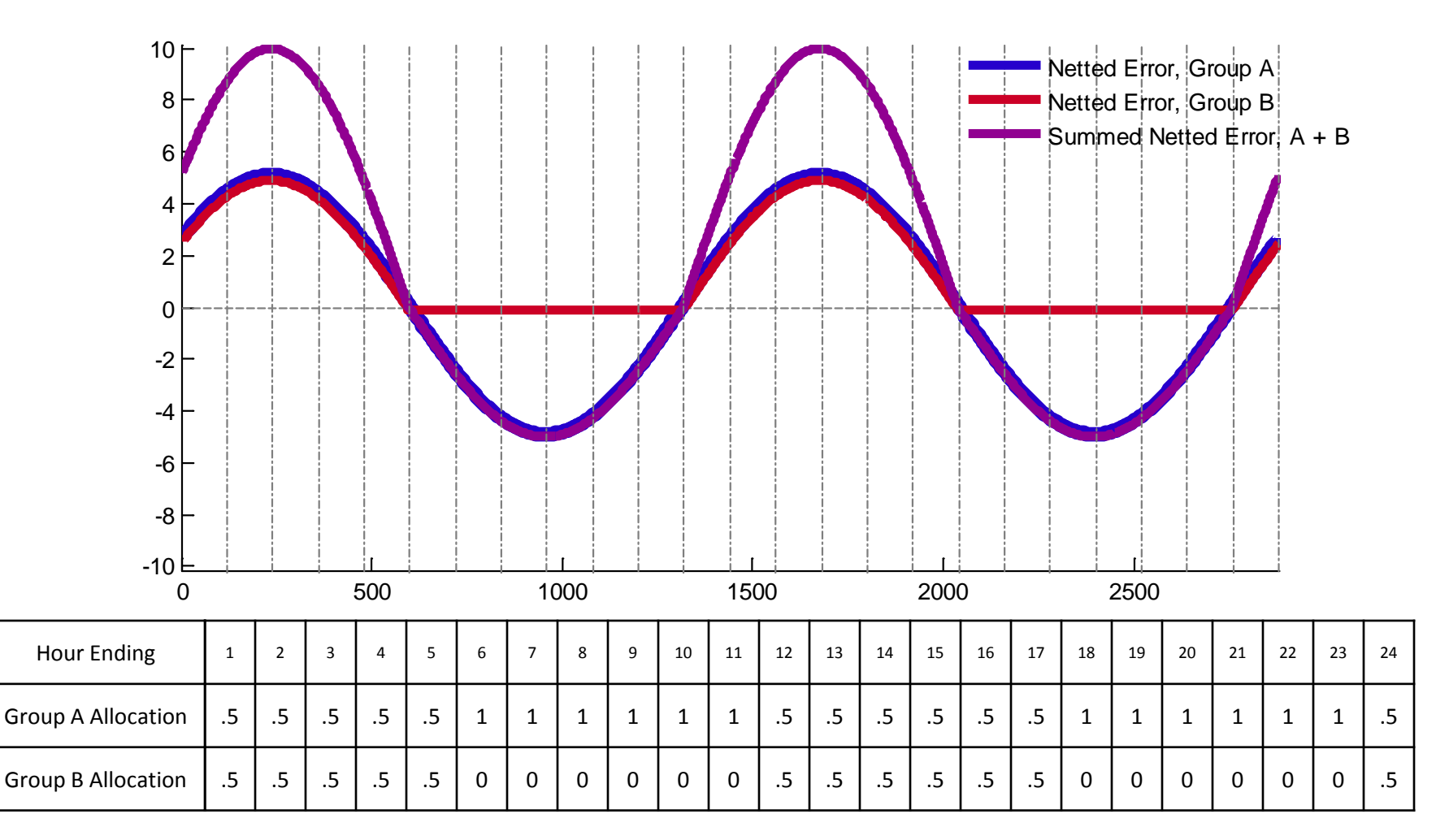

#### **Identify maximum allocation per group**

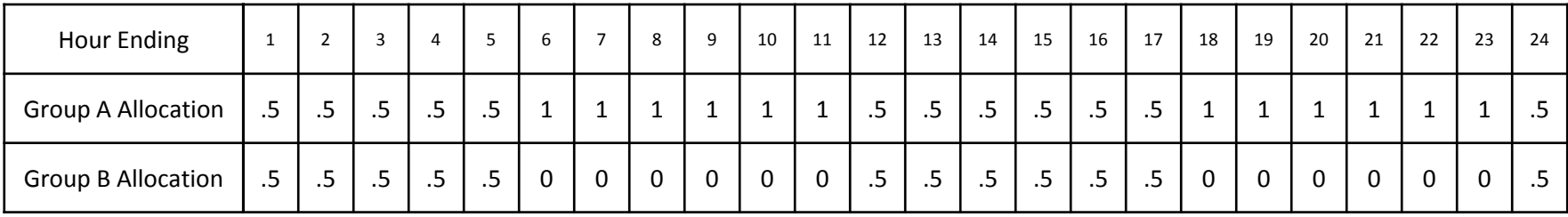

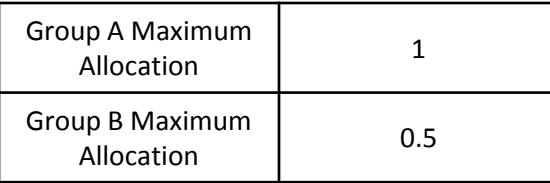

#### **Calculate final allocation**

• Weight to a total of 1 (divide by sum of max allocations)

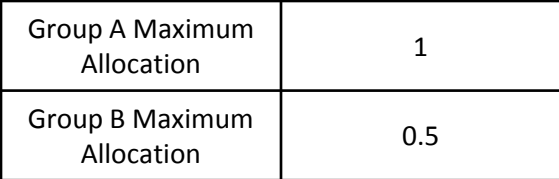

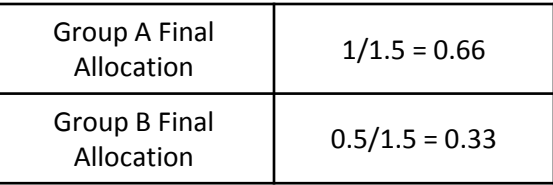

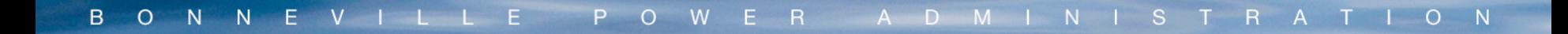

# **Appendix 1: Model Used to Calculate DC Power from Irradiance Data**

## **Model Inputs**

- Timestamped direct and diffuse irradiance sensor data and temperature data from University of **Oregon**
- Latitudes/longitudes of sensors
- DC nameplate (Currently modeling at 1.25x AC NP)
- AC nameplate
- Overall efficiency (0.83)
- Cell temperature coefficient (0.035)
- Temperature coefficient (0.004)

# **Step 1: Calculate day-of-year- and time-of-day-based parameters**

- Equation of Time (ET) correction factor used in Solar Time equation
	- $ET = 9.87 \sin(2B) 7.53 \cos(B) 1.5 \sin(B)$

$$
B = \frac{360(n-81)}{364^o}
$$

- $364^{o}$ • n=nth day of year
- **Equation 2.27 in Ref. 1**
- Local Solar Time (ST) Adjustment to local standard time (lst) based on longitude shift
	- $ST = 1st + ET + 4 (lon_{std} lon_{local})$ 
		- Where lon<sub>std</sub> is the standard time meridian (120<sup>o</sup>), lon<sub>local</sub> is the longitude of the plant, and the 4 is in units of minutes/degree
	- **Equation 2.26 in Ref. 1**
- $\blacksquare$  h<sub>s</sub> degrees from solar noon

$$
h_s = \frac{ST - 12*60}{4}
$$

 $\overline{\phantom{a}}$  Equation 2.25 in Ref. 1

## **Step 1: Calculate day-of-year- and time-of-day-based parameters cntd.**

- $\bullet$   $\delta$ <sub>s</sub> declination angle (Earth tilt angle)
	- $\delta_s = \sin^{-1} \left( 23.45^o \cdot \sin \left( \frac{360 (284 + n)}{365^o} \right) \right)$ 
		- n=nth day of year
	- Equation 2.23 in Ref. 1
- $\blacksquare$   $\alpha$  Solar altitude angle
	- $\alpha = \sin^{-1}(\sin(lon_{local})\sin(\delta_{s}) + \cos(lon_{local})\cos(\delta_{s})\cos(h_{s}))$
	- Equation 2.28 in Ref. 1
- $\blacksquare$  a<sub>s</sub> Solar azimuth angle

$$
a_{s} = \sin^{-1}\left(\frac{\cos(\delta_{s})\sin(h_{s})}{\cos(\alpha)}\right)
$$

 $cos(\alpha$ **Equation 2.29 in Ref. 1** 

## **Step 1: Calculate day-of-year- and time-of-day-based parameters cntd.**

- $\overline{B} = \rho \text{tracking angle}$ 
	- $\beta = \rho = \tan^{-1} \left( \frac{\sin(a_s)}{\tan(a_s)} \right)$  $tan(\alpha)$ 
		- Assumes a north-south-oriented tracking axis
	- Equation 4.13 in Ref. 2
- $\theta_i$  angle of incidence
	- $\theta_i = \cos^{-1}(\sqrt{1 ((\cos(\alpha))^2 \cdot (\cos(a_s))^2)}$ 
		- Assumes a north-south-oriented tracking axis
	- Equation 4.14 in Ref. 2

# **Step 2: Calculate daily info for each day in dataset**

• Extend day-based values from step 1 to a 1 minute resolution vector based on the days of our dataset

## **Step 3: Calculate total irradiance**

- $I_{\text{dn}}$  Direct normal component of irradiance
	- $I_{dn} = \cos(\theta_i) \cdot (Direct Normal Sensor Data)$
	- **Equation 2.47 in Ref. 1**
- $I_{df}$  Diffuse component of irradiance
	- $I_{df} = \left(\cos\left(\frac{\beta}{2}\right)\right)$ 2 ∙ (Dif†use Sensor Data)
	- **Equation 2.49 in Ref. 1**
- Ground-reflected solar is not measured by the sensors and is thus ignored
- $I_t$  Total irradiance
	- $I_t = I_{dn} + I_{df}$

# **Step 4: Convert from Irradiance to Power**

- Cell temperature
	- $\bullet$  cell temp = temp +  $I_t \cdot$  cell temp coef
	- **Equation 1 in Ref. 4**
- **Temperature coefficient** 
	- temp coef =  $1$  temp coef<sub>static</sub> (cell temp 28)
	- **Equation 8 in Ref. 3**
- **Predicted DC power** 
	- $= PP_{DC} = NP_{DC} \cdot Efficiency \cdot \frac{I_t}{1000} \cdot temp$
	- **Equation 8 in Ref. 3**

#### **References**

- 1) Goswami, Dr. Y et al. (2000). *Principles of Solar Engineering*. New York: **Taylor and Francis Group** 
	- We have a physical copy of this but it can also be found in pdf form on the internet.
- 2) Stine, W and Geyer, M (2001). *Power From the Sun*. Retrieved from [http://www.powerfromthesun.net](http://www.powerfromthesun.net/)
- 3) Dobos, A (2013). *PVWatts Technical Manual*. NREL
	- <https://www.nrel.gov/docs/fy14osti/60272.pdf>
		- Link to original version
	- <https://www.nrel.gov/docs/fy14osti/62641.pdf>
		- Link to updated version
- 4) Alonso Garcia, M.C. and Balenzategui, J.L. (2004). *Estimation of photovoltaic module yearly temperature and performance based on Nominal Operation Cell Temperature Calculations.*

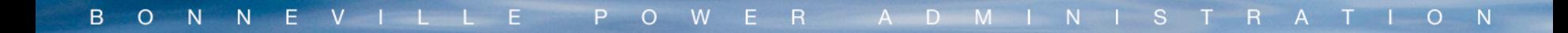

# **Appendix 2: Scaling and Shifting DC Solar Power Data to Represent Proposed Plants**

## **Scaling Methodology Development**

- University of Oregon data is "point source" - a single irradiance sensor at each location
- We want to represent various sizes of solar farms
- Variability of the signal decreases as size of the plant increases, so we must pay attention to how we scale the data up from the single sensors to the representative plant data

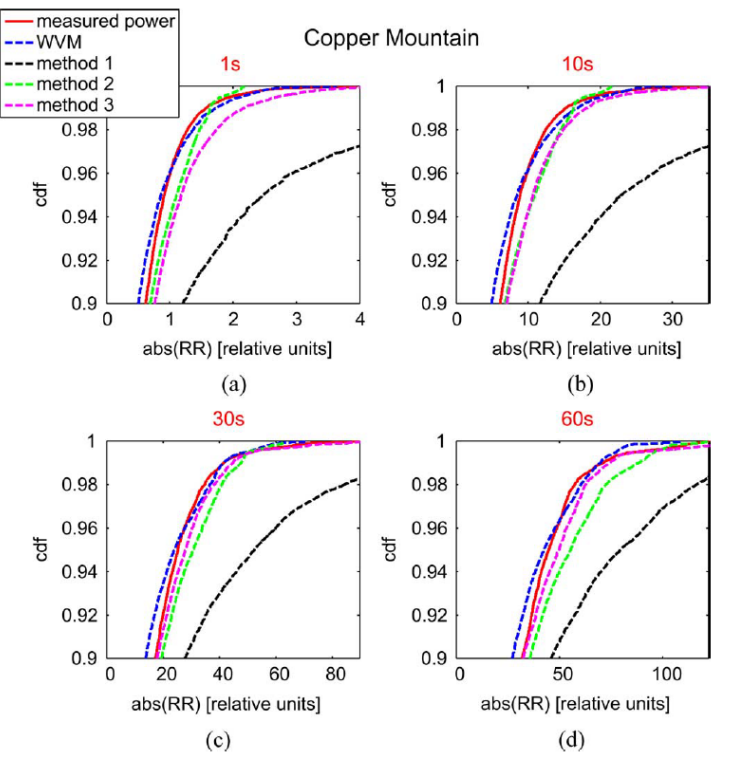

Fig. 9. Extreme (>90th percentile) ramp rate cumulative distribution functions at CM on October 1, 2011 at (a) 1 s, (b) 10 s, (c) 30 s, and (d) 1 min for measured power output (solid red), and for different methods of simulating PV power plant output: WVM (dashed blue), Method 1: linearly scaling from a point sensor (dashed black), Method 2: a moving average of 115 s corresponding to  $t_{avg}$  =  $Ar^{1/2}/V$  (dashed green line), and Method 3: averaging all 15 reference cells (dashed magenta line).

Adapted from "A Wavelet-Based Variability Model (WVM for Solar PV Power Plants" by Matthew Lave, Jan Kleissl, and Joshua Stein, AR September 12, 2018 Pre-decisional. For discussion purposes only.<br>2013, IEEE Transactions on Sustainable Energy, Volume 4, No. 2

#### **Lave et al. Rolling Average**

- $MovingAvg(t) = average (data | t (\frac{1}{2} 1) : t + \frac{1}{2}])$ , where T is the length in seconds of your rolling average interval.
	- Ex: A 2 minute rolling average has an interval size  $T = 120s$ , and  $MovingAvg(t) = average(data[t - 59:t + 60])$

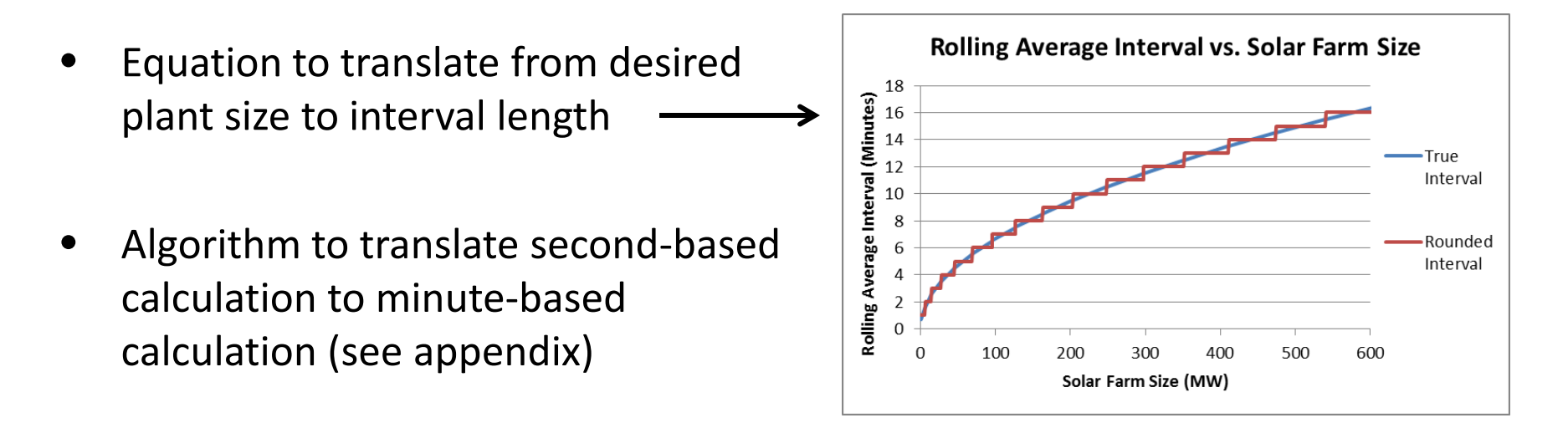

## **Scaling Comparison**

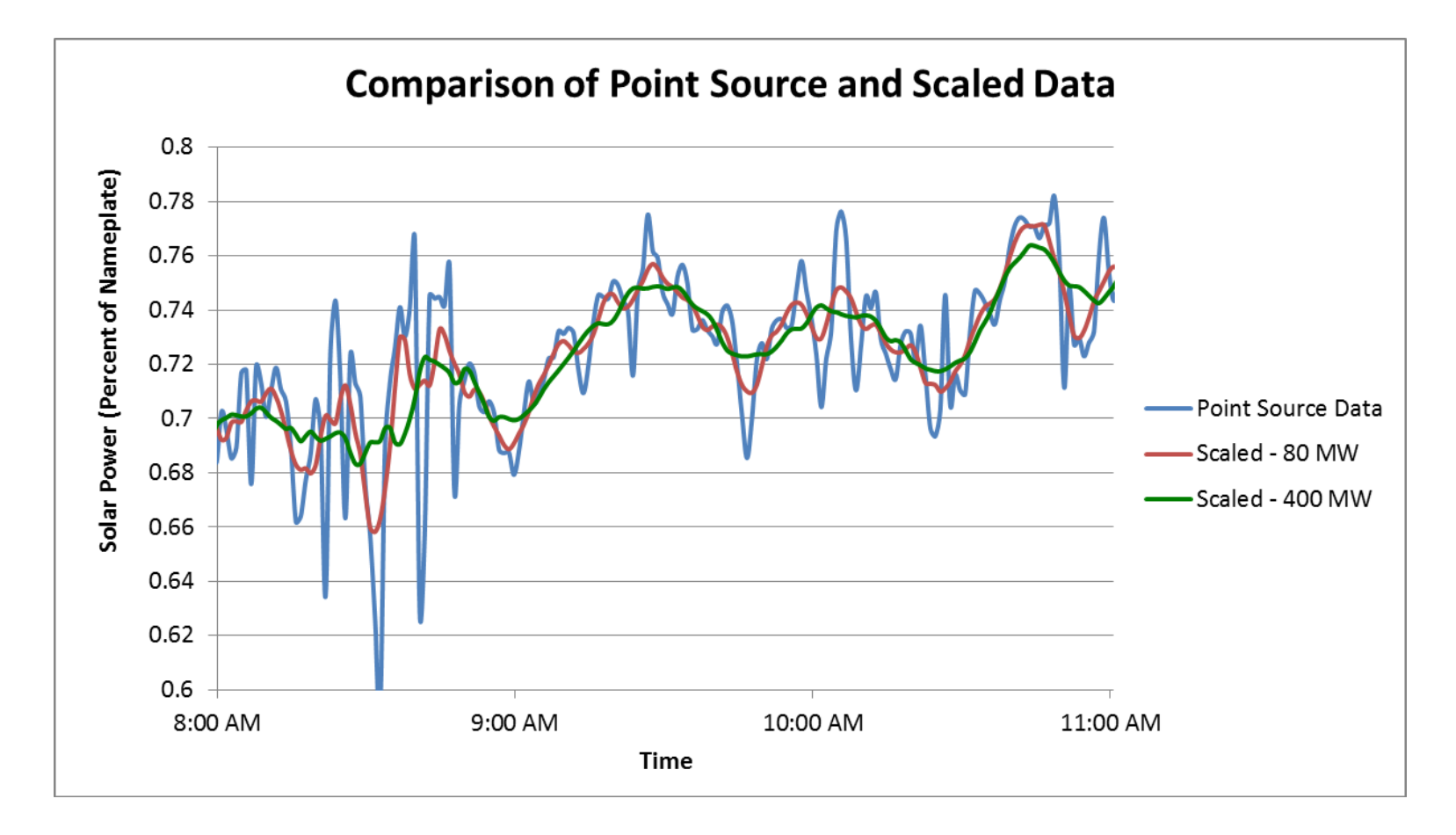

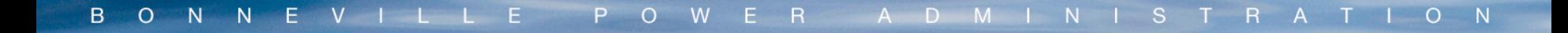

# **Appendix 3: Solar Scheduling Options and Calculations**

# **Solar Scheduling Options and Calculations**

- 30/15 Persistence
	- The measured generation output occurring 30 minutes prior to the 15-minute scheduling interval is used for the 15-minute schedule.
	- This scheduling paradigm produces an updated schedule every 15 minutes and can not be calculated ahead of real-time operations. This option produces the lowest station control error per plant.
- 30/60 Persistence
	- The measured generation output occurring 30 minutes prior to the 60-minute scheduling interval is used for the 60-minute schedule.
	- This scheduling paradigm produces an updated schedule every 60 minutes and can not be calculated ahead of real-time operations. This option produces more station control error per plant than 30/15 but less than Matrix.
- **Matrix** 
	- For each combination of Month-of-Year and Hour-of-Day, an average of generation during all past instances in that Month and Hour is taken and used as the schedule for that Month/Hour combination.
	- For example, to produce the schedule value for hour ending 8 for the month of June, the average generation during HE8 in the month of June for all past years of data is averaged together. The resulting average will be the schedule for HE8 for each day of June in the target year.
	- This scheduling paradigm can produce a schedule for an entire year, resulting in a matrix of 12x24 values representing the averaged past data for each Month/Hour combination. This options produces the most station control error per plant.

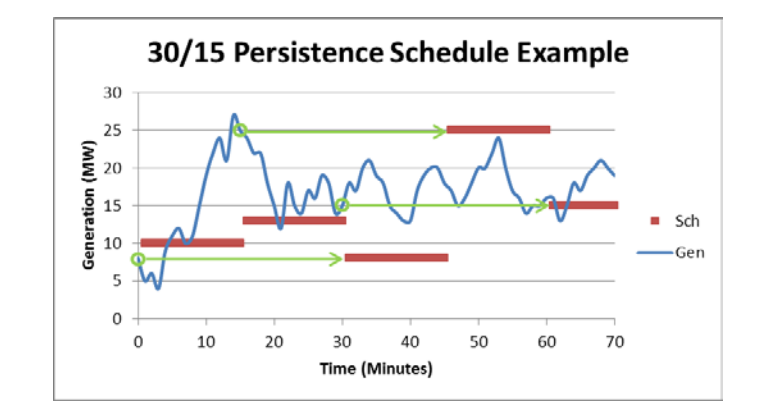

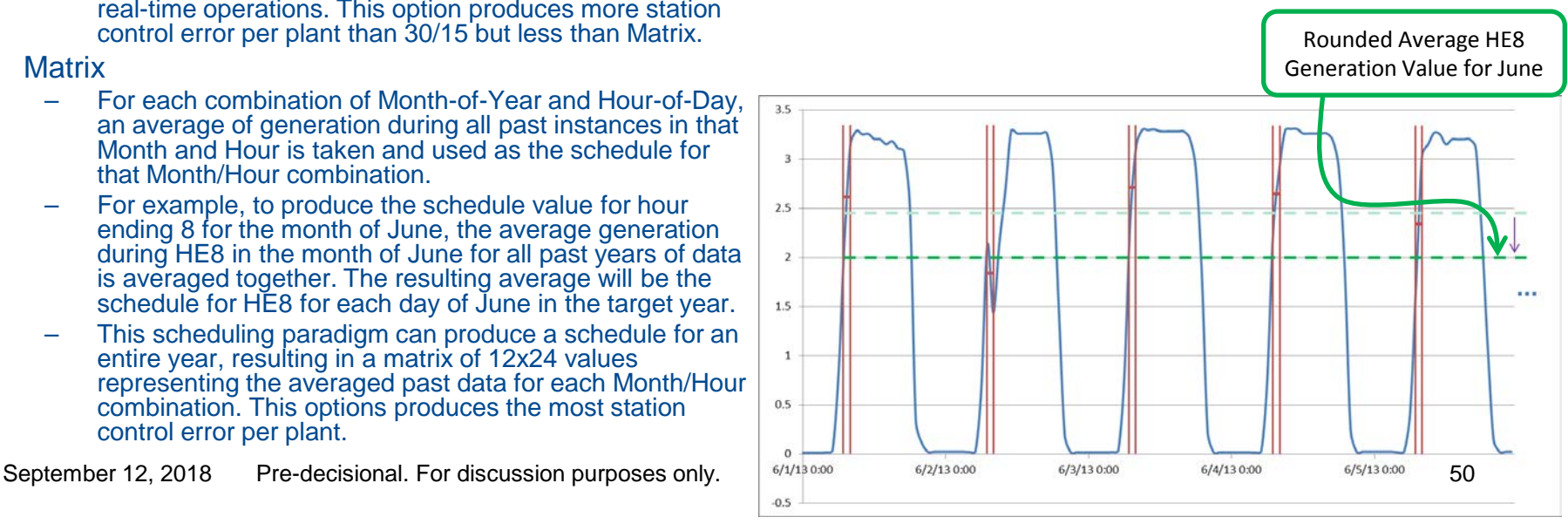